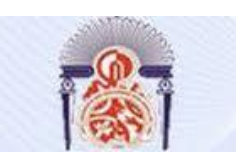

UNIVERSITE SIDI MOHAMED BEN ABDELLAH FACULTE DES SCIENCES ET TECHNIQUES Département des Mathématiques

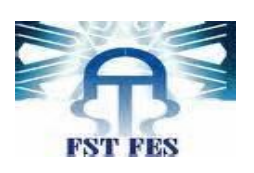

# **Projet de Fin d'Etudes**

Licence Sciences et Techniques MATHEMATIQUES ET APPLICATIONS

\_\_\_\_\_\_\_\_\_\_\_\_\_\_\_\_\_\_\_\_\_\_\_\_\_\_\_\_\_\_\_\_\_\_\_\_\_\_\_\_\_\_\_\_\_\_\_\_\_\_\_\_\_\_\_\_\_\_\_\_\_\_\_\_\_\_\_\_\_\_\_\_\_\_\_

# **Titre :**

**Analyse statistique multidimensionnelle sur l'évolution du cancer du sein chez les patientes de la région Fès-Maroc : étude cas-témoin**

# **Réalisé par : Encadré par :**

**-El hilali Nassiba - Pr Ouafae AMMOR** (FST-FES)

 **- Mme Noura QARMICHE**(FMPF)

**Soutenu le 16/06/2012 devant le jury composé de :**

**Mdm. BENAICHA KHADIJA**

**Mdm. RAHMOUNI AZIZA**

**Mdm. AMMOR OUAFAE** 

**Mdm. QARMICHE NOURA**

**Stage effectué à la FMPF Année universitaire : 2014 /2015**

 $\mathcal{L}_\text{max}$  and  $\mathcal{L}_\text{max}$  and  $\mathcal{L}_\text{max}$  and  $\mathcal{L}_\text{max}$  and  $\mathcal{L}_\text{max}$  and  $\mathcal{L}_\text{max}$ 

 $\frac{1}{2}$ 

FACULTE DES SCIENCES ET TECHNIQUES FES\_SAIS B.P.2202\_Route d'Imouzzer\_FES 212(0)53561186\_Fax :212(0)535608214 Site web : http://www.fst-usmba.ac.ma

# **REMERCIEMENTS :**

Avant toute chose, je remercie Dieu de m'avoir donné le courage et la force pour réaliser ce travail.

J'adresse mes sincères remerciements à mes parents, ma famille, mes amis et tous ceux qui m'ont aidé et toujours soutenu au cours de la réalisation de ce travail.

Je souhaite remercier l'ensemble des professeurs de la Faculté des Sciences et Techniques de Fès et principalement Mme **OUAFAE AMMOR**, mon encadrant à la FST. Ses précieux conseils, sa disponibilité, son aide, sa rigueur et ses compétences exemplaires ont été pour moi un modèle à suivre au cours de ce projet. Je la remercie d'avoir accepté de m'encadrer et de suivre l'évolution de mon projet.

Je tiens à remercier Mme **NOURA QARMICHE** , ingénieur du laboratoire d'épidémiologie, mon encadrant professionnelle. L'accueil et la confiance qu'elle m'a accordés dès mon arrivée au laboratoire m'ont été d'une grande aide. Je la remercie, également pour le temps qu'elle m'a consacré et ses réponses à toutes mes interrogations, malgré ses multiples occupations.

Finalement, mes vifs remerciements s'adresse à tous les membres du Jury Madame **BENAICHA KHADIJA** et Madame **RAHMOUNI AZIZA** pour avoir agréé d'évaluer ce travail.

# **AVANT-PROPOS :**

Ce rapport est le fruit d'un stage de deux mois effectué au laboratoire d'épidémiologie de la Faculté de médecine et pharmacie et au CHU Hassan II à Fès, en service d'oncologie. Ce stage a eu lieu du 06 Avril 2015 au 6 Juin 2015. Il a été réalisé dans le cadre d'un mémoire de fin d'étude de la Licence en mathématique Appliquée à la Faculté des Sciences et Techniques de Fès.

Le thème retenu dans le cadre de ce stage est : «les facteurs de risque du cancer du Sein ». Il a pour objectif majeur de déterminer les principaux facteurs de risque du cancer du sein chez les patientes de la région de Fès. Ce stage permet non seulement de mettre en pratique les connaissances théoriques acquises lors de ma formation mais aussi d'acquérir de nouvelles compétences qui pourront être utilisées concrètement. Durant ce stage j'ai pu effectuer une étude statistique multidimensionnelle en utilisant une nouvelle technique proposée par les professeures de la faculté de médecine et de pharmacie ; Il s'agit d'une analyse factorielle. Ce stage m'a permis aussi de découvrir un nouveau logiciel nommé SPSS que j'ai utilisé pour aboutir aux résultats.

Mon rapport de stage est composé de quatre parties.

- Dans une première partie, nous aborderons des généralités concernant l'étude et le lieu de stage en détaillant les objectifs de cette étude , la manière et les critères de choix de la population ainsi que les différents questionnaires utilisés dans l'étude .
- La deuxième partie, on exposera les méthodes employées (Analyse des données & outil mathématiques)
- Nous rapportons les résultats d'étude concernant les donnés qui seront présentées par des tableaux et des graphiques explicatifs
- Finalement une Discussion et conclusion.

# *Liste des tableux & figures :*

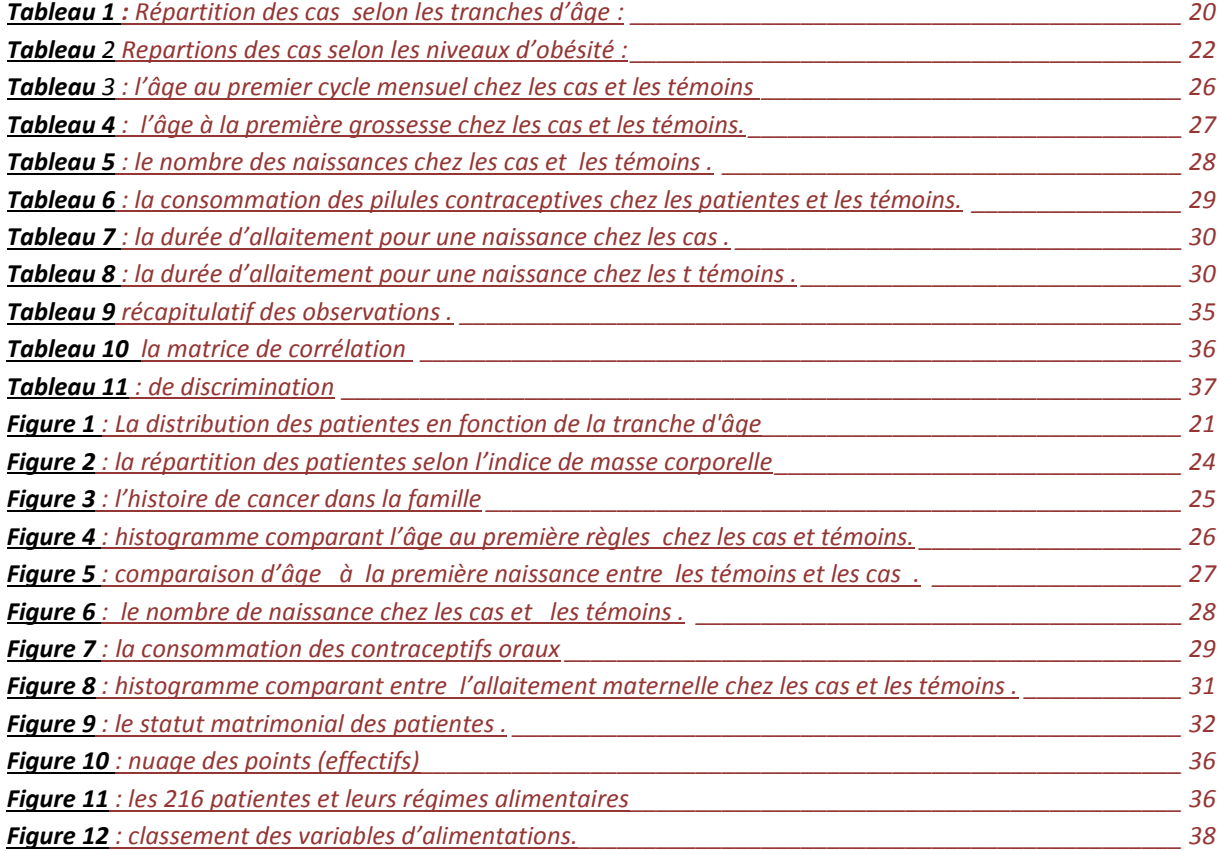

# *sommaire:*

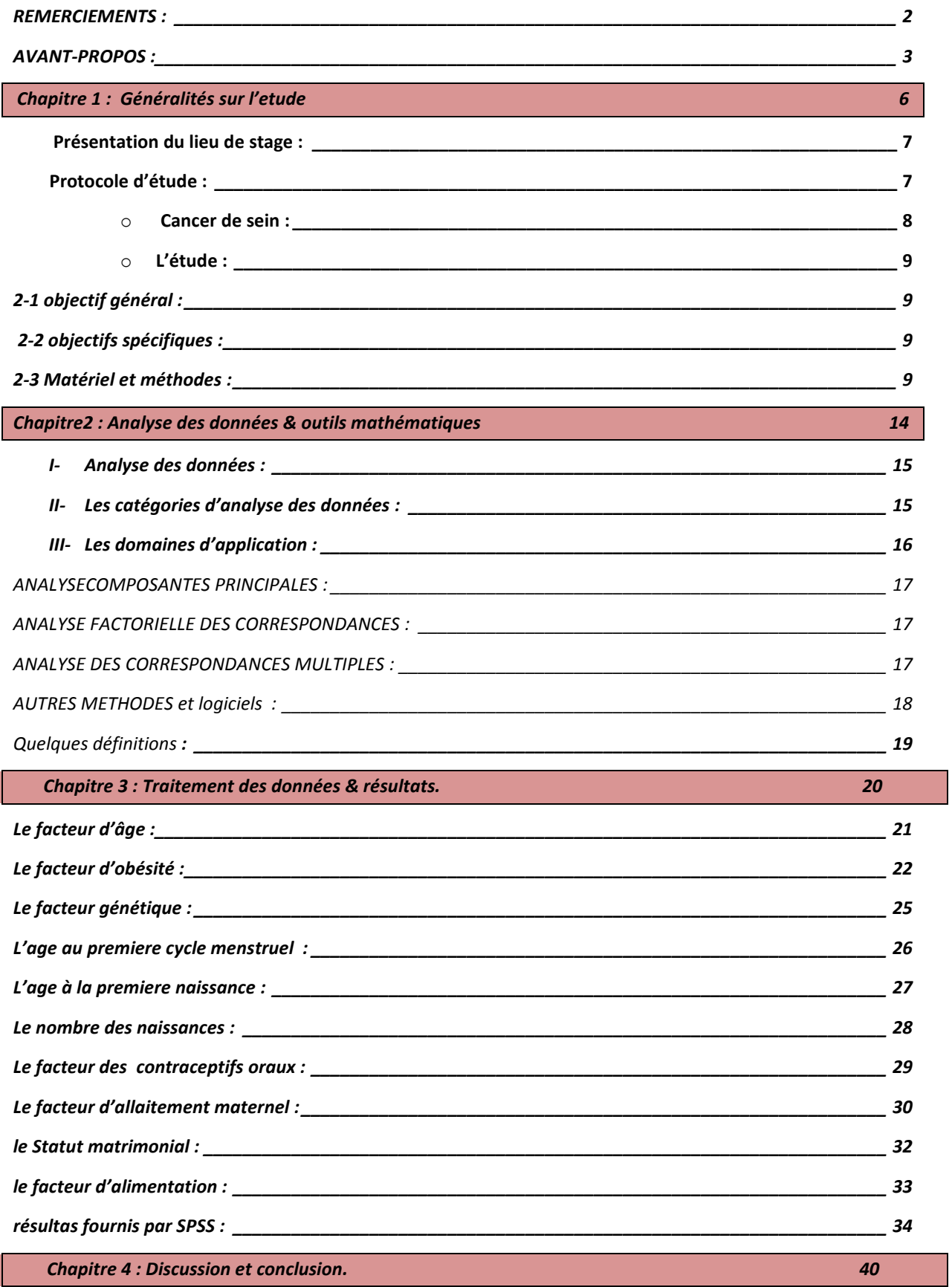

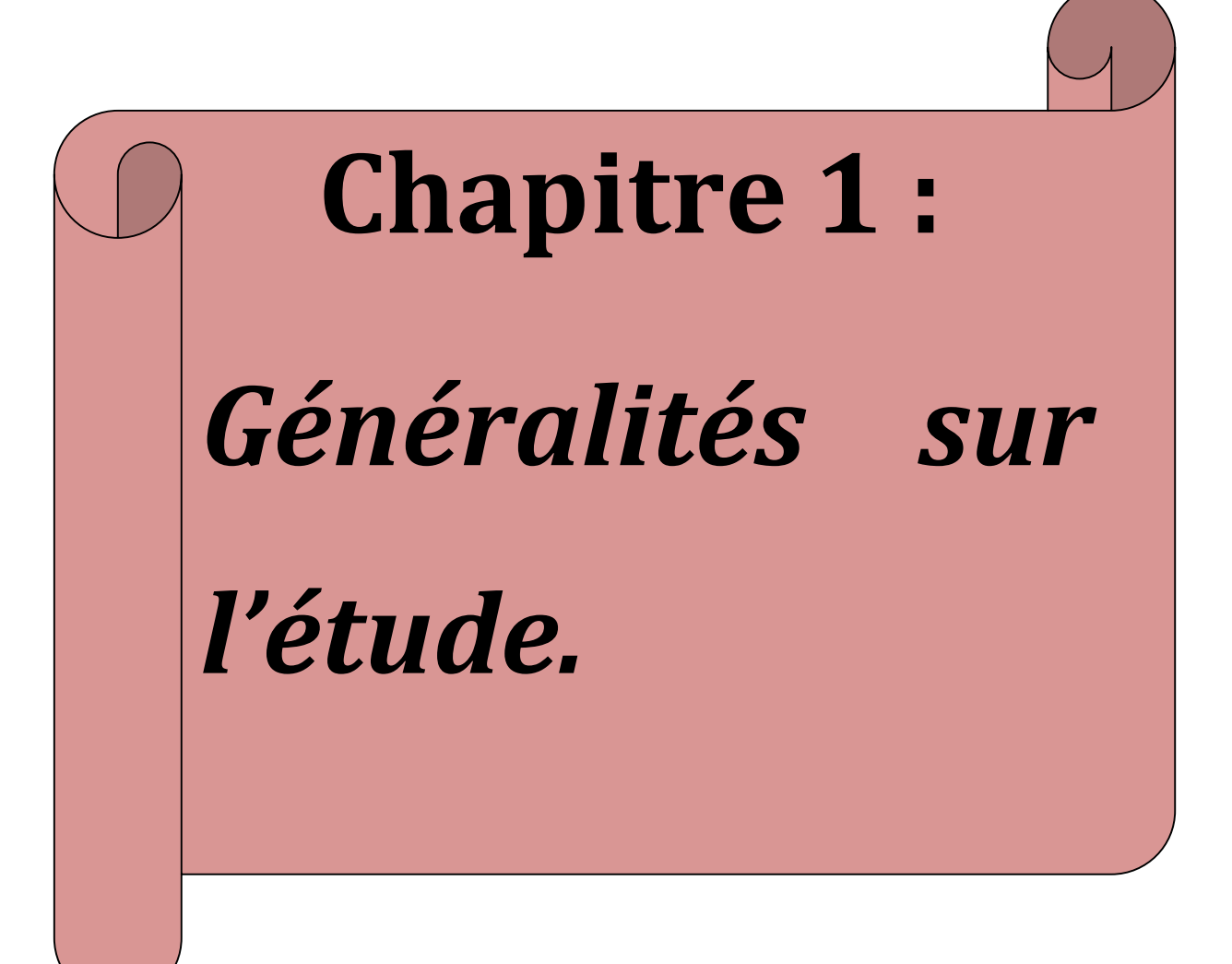

# **I- Présentation du lieu de stage :**

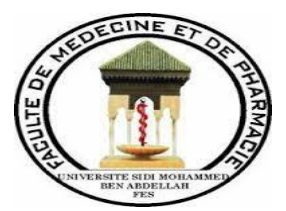

Le centre hospitalier universitaire Hassan II de Fès est construit sur une superficie

de 120.000 m2 dont 78.102 m2 couverts. Il comprend un hôpital des spécialités, un hôpital Mère enfant, un bloc opératoire, une salle de diagnostic, un pavillon de consultation externe et un laboratoire central.

Le laboratoire Central d'Analyses Médicales est situé au bâtiment J et considéré comme un pôle d'activité hospitalière comportant plusieurs spécialités d'analyses médicales. Il se compose de

Une salle de réception

:

- Des salles de prélèvements
- Plusieurs laboratoires à savoir :
- Laboratoire de biochimie/pharmacotoxicologie
- Laboratoire d'hématologie
- Laboratoire de bactériologie/immunologie
- Laboratoire de parasitologie
- Laboratoire de génétique
- Laboratoire d'anatomie pathologique

Le but du laboratoire d'anatomie pathologique est de contribuer à :

- élaborer le diagnostic par la démarche anatomoclinique : les lésions sont analysées et décrites dans un compte-rendu, puis l'anatomopathologiste intègre l'ensemble des faits morphologiques et des renseignements cliniques pour, en conclusion du compte-rendu, affirmer un diagnostic ou proposer une hypothèse diagnostique ;
- préciser le pronostic en apportant des éléments utiles, en particulier dans le domaine de la pathologie tumorale;

 évaluer l'effet des thérapeutiques : les examens anatomocytopathologiques sont renouvelés au cours d'un traitement afin de juger de la disparition, de la persistance ou de l'aggravation des lésions.

Dans le service de laboratoire d'anatomie pathologique il y a 4 salles :

- Salle de Macroscopie et congélation
- Salle Technique
- Salle d'Immun histochimie
- Salle de Lecture .

# **II- Protocole d'étude :**

# **1-Cancer de sein :**

C'est le premier cancer féminin **responsable d'une mortalité élevée à travers le monde entier** .Malgré les progrès qui ont permis de mieux connaître les mécanismes de développement des cancers, les causes du cancer du sein ne sont actuellement pas connues. Néanmoins les études ont mis en évidence certains facteurs de risque qui favorisent un cancer du sein et une bonne hygiène de vie permet de réduire le risque. Au Maroc le cancer du sein est le premier cancer chez la femme. Il représente **34,3 %** de tous les cancers féminins.

# **2-L'étude :**

# 2-1 Objectif général :

L'étude a comme **objectif majeur** : l'interprétation des données statistiques permettant de déterminer et classifier les principaux facteurs de risque du cancer du sein chez les patientes de la région de Fès.

**Ceci en appliquant des notions mathématique (analyse factoriel, analyse de**

**Correspondance multi-variée)** dans le domaine de médecine sociale, plus

Précisément en épidémiologie.

# 2-2 Objectifs spécifiques :

- Décrire les caractéristiques sociodémographiques des femmes atteintes du cancer du sein incluses dans notre étude.

- Déterminer les facteurs de risque du cancer du sein liés au mode de vie de la femme marocaine.

- Déterminer les facteurs de risque gynéco-obstétriques associés au cancer du sein dans notre étude.

2-3 Matériel et méthodes :

# a) Sélection des cas et des témoins :

1) Sélection des cas :

**↓** Critères d'inclusion :

Les patientes admises à la consultation au centre d'oncologie de la région de Fès, pour un cancer du sein confirmé par un examen histologique.

**上** Critères d'exclusion :

- Diagnostic du cancer du sein non confirmé histologiquement.

- Avoir moins de 18 ans.
- Patiente refusant de participer.

# 2) Sélection des témoins :

# Critères d'inclusion :

- Être accompagnatrice d'un patient admis au centre des consultations externes du CHU de Fès. Le recrutement des témoins sera fait sur la base d'un appariement sur l'âge.

# **↓** Critères d'exclusion :

- Accompagnatrices des patientes suivies pour un cancer du sein.
- Femme ayant des antécédents de cancer.
- Avoir moins de 18 ans.
- Femme refusant de participer.

# b) Ouestionnaires :

Les données seront recueillies à partir de trois questionnaires :

# **1) Un questionnaire de base :**

#### Annexe 1 : Questionnaire de base

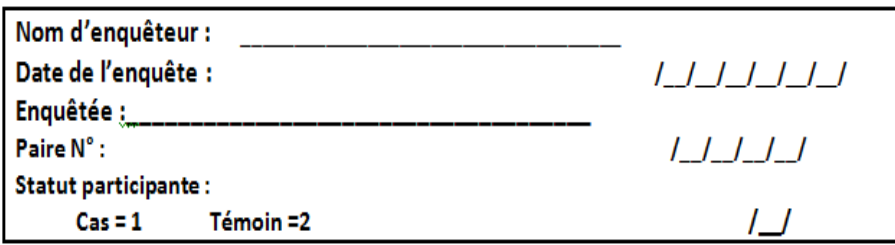

#### **I - INFORMATIONS GÉNÉRALES** ا\_ا\_ا\_ا\_ا\_ا\_ا\_ا<br>|\_|\_| 1. Date de naissance : 2. Age: 3. Statut matrimonial: أكسل Célibataire =1 Mariée=2 Divorcée =3 Veuve $=4$ 4. Age au premier mariage : 5. Consanguinité des parents :  $0$ ui =1  $\frac{1}{2}$  $Non=2$ Si oui, précisez le type de consanguinité : 6. Niveau de scolarité :  $\overline{L}$ Analphabète =1 Primaire =2 Secondaire = 3 Supérieur=4 7. Niveau de scolarité du conjoint : Analphabète =1 Primaire =2  $\lfloor \rfloor$ Secondaire =3 Supérieur = 4 8. Profession: 9. Profession du conjoint : 10. Niveau socio-économique : Bas=1 Moyen=2 Haut=3  $\sqrt{ }$ 11. Revenu mensuel du ménage :  $<$  2000 DH = 1 [2000 et5000 DH[=2] [5000 et10000 DH[ =3  $L_{-}$  $\geq 10000$  DH =4 Ne sait pas =5 12. Couverture sociale:  $L_{-}$ Mutuelle / Assurance=1 RAMED=2 Pas de couverture sociale=3

# **2) Un questionnaire d'activité physique**

#### Annexe 2 : Questionnaire d'activité physique GPAQ2.

#### MODULE DE BASE : Activité physique

Je vais maintenant vous poser quelques questions sur le temps que vous consacrez à différents types d'activité physique lors d'une semaine typique. Veuillez répondre à ces questions même si vous ne vous considérez pas comme quelqu'un d'actif.

Pensez tout d'abord au temps que vous y consacrez au travail, qu'il s'agisse d'un travail rémunéré ou non, de tâches

دير علامة لكل ملكلة ابلن نيين شمال من مر ةكتلكلها. الله يخليك جاوب على كل مؤال، إيلاكنت ماملكتش من الطريقة باش تجاوب، حاول تعطي شي جواب قريب، غير ماتظيش شيءموال بلاجواب

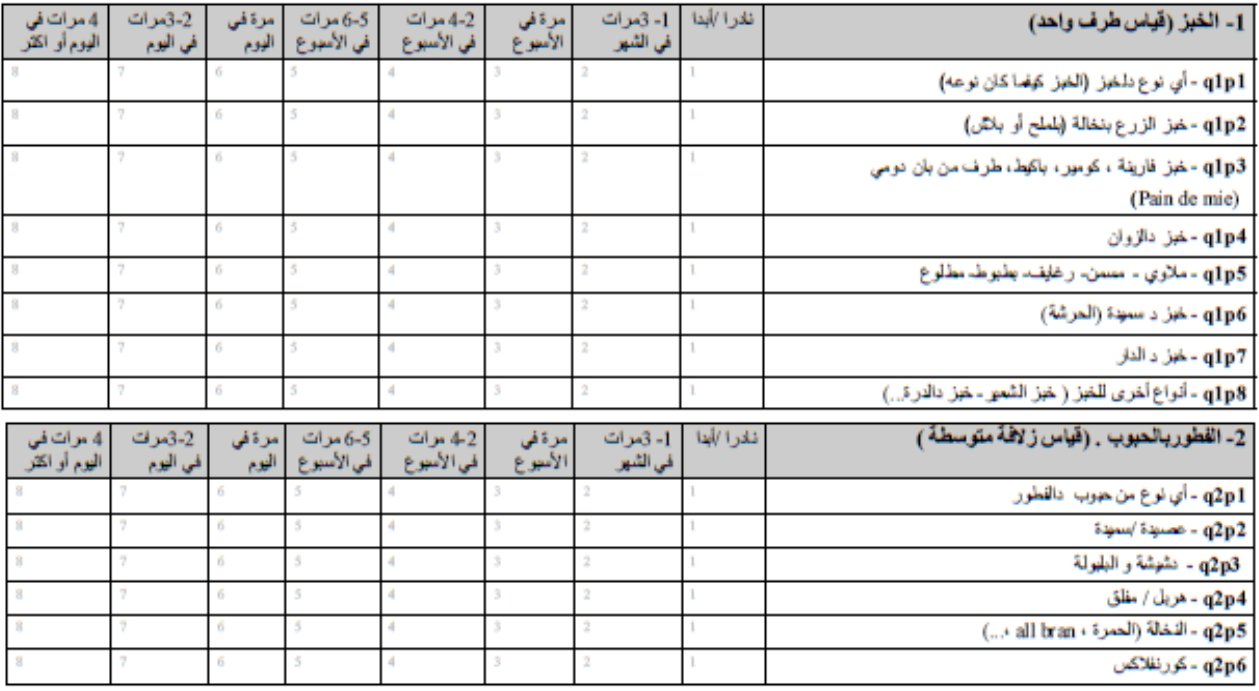

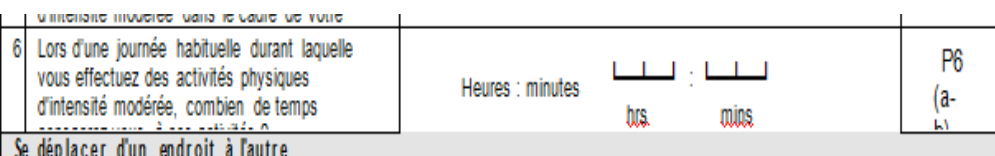

**3) Un questionnaire nutritionnel inspiré du << Food** 

**Frequency>> (FFQ)**

# **Chapitre2 :** *Analyse des données & outils mathématiques*

 $\overline{a}$ 

# **I. Analyse des données :**

« Analyse des données » désigne un sous-ensemble de ce qui est appelé plus généralement la statistique multi-variée. L'analyse des données est un ensemble de techniques descriptives, dont l'outil mathématique majeur est l'algèbre matricielle (l'analyse des vecteurs et des [valeurs](http://fr.wikipedia.org/wiki/Valeur_propre,_vecteur_propre_et_espace_propre)  [propres\)](http://fr.wikipedia.org/wiki/Valeur_propre,_vecteur_propre_et_espace_propre) et qui s'exprime sans supposer a priori un modèle probabiliste.

Des procédés détaillés en ce qui suit nous permettent notamment de :

Manipuler et de synthétiser les informations provenant de tableaux de données de grande taille (à l'aide de l'estimation des corrélations entre les variables que l'on étudie) pour ensuite les présenter dans un tableau de données de petite taille.

L'analyse des données permet donc la représentation des données multidimensionnelles dans un espace à dimension réduite.

Des méthodes permettent de représenter le nuage de points à analyser dans un plan ou dans un espace à trois dimensions, sans trop de perte d'information, et sans hypothèse statistique préalable.

# **II. Les catégories d'analyse des données :**

Les méthodes descriptives :

- L'analyse en composantes principales (ACP)
- **L'analyse des correspondances**
- $\triangleright$  AFC
- $\triangleright$  AFCM
- Les méthodes de classification

Les méthodes explicatives et prédictives :

- La régression logistique
- L'analyse discriminante
- Les arbres de décision / régression.

# **III. Les domaines d'application :**

L'analyse des données est utilisée dans tous les domaines dès lors que les données se présentent en trop grand nombre pour être appréhendées par l'esprit humain.

- **En [sciences humaines](http://fr.wikipedia.org/wiki/Sciences_humaines)**, cette technique est utilisée pour cerner les résultats des [enquêtes](http://fr.wikipedia.org/wiki/Sondage_d%27opinion)  [d'opinion](http://fr.wikipedia.org/wiki/Sondage_d%27opinion) par exemple avec l'Analyse des correspondances multiples ou l'Analyse factorielle des correspondances.
- **La [sociologie](http://fr.wikipedia.org/wiki/Sociologie)** compte beaucoup sur l'analyse des données pour comprendre la vie et le développement de certaines populations
- **Les [linguistes](http://fr.wikipedia.org/wiki/Linguistique)** utilisent [l'analyse de texte](http://fr.wikipedia.org/wiki/Fouille_de_texte) et les techniques d'analyse des données pour situer un député sur l'échiquier politique en examinant la fréquence d'usage de certains mots.
- **En [économie](http://fr.wikipedia.org/wiki/%C3%89conomie)**, les bilans des entreprises ont été étudiés pour décrire la structure et la taille de ces organismes à l'aide de la classification ascendante et de l'analyse des correspondances.
- **Dans le domaine des sciences et techniques**, certains chercheurs adoptent ces méthodes statistiques pour déchiffrer plusieurs caractéristiques du [génome.](http://fr.wikipedia.org/wiki/G%C3%A9nome) D'autres se servent de l'analyse des données pour mettre en place un processus nécessaire à la [reconnaissance des visages.](http://fr.wikipedia.org/wiki/Biom%C3%A9trie)
- **En [épidémiologie](http://fr.wikipedia.org/wiki/%C3%89pid%C3%A9miologie)** utilisation d'analyse factorielle des correspondances pour décrire les tranches d'âges en [France](http://fr.wikipedia.org/wiki/France) en fonction de leurs causes de [mortalité](http://fr.wikipedia.org/wiki/Taux_de_mortalit%C3%A9)
- **Le domaine du sport** est très friand de statistiques : un médecin du sport s'interroge sur l'âge des pratiquants, leurs motivations et le sport qu'ils pratiquent
- **La micro [finance](http://fr.wikipedia.org/wiki/Microfinance)** s'est aussi emparée de l'analyse des données pour évaluer les risques et définir les populations emprunteuses.
- **L'industrie** de l['assurance](http://fr.wikipedia.org/wiki/Assurance) se sert de l'analyse des données pour la connaissance des risques et la tarification à priori.

# **ANALYSE EN COMPOSANTES PRINCIPALES :**

L'analyse en composantes principales est utilisée pour réduire **p** variables corrélées en un nombre **q** de variables non corrélées de telles manières que les **q** variables soient des combinaisons linéaires des **p** variables initiales, que leur variance soit maximale et que les nouvelles variables soient orthogonales entre elles suivant une distance particulière. En ACP, les variables sont **quantitatives.**

# **ANALYSE FACTORIELLE DES CORRESPONDANCES :**

Le but de l'AFC est de trouver des liens ou correspondances entre deux variables qualitatives (nominales). Cette technique traite les [tableaux de contingence](http://fr.wikipedia.org/wiki/Tableau_de_contingence) de ces deux variables. En fait, une AFC est une ACP sur ces tableaux dérivés du tableau initial munis de la métrique du  $\chi^2$ Le principe de l'AFC est identique à celui de l'ACP.

# **ANALYSE DES CORRESPONDANCES MULTIPLES :**

L'analyse factorielle des correspondances multiples est une extension de l'AFC

L'ACM se propose d'analyser  $p$  ( $p \ge 2$ ) variables qualitatives d'observations sur n individus. Comme il s'agit d'une analyse factorielle elle aboutit à la représentation des données dans un espace à dimensions réduites engendré par les facteurs. L'ACM est l'équivalent de l'ACP pour les variables qualitatives et elle se réduit à l'AFC lorsque le nombre de variables qualitatives est égal à 2.

L'interprétation se fait au niveau des modalités dont les proximités sont examinées. Les valeurs propres ne servent qu'à déterminer le nombre d'axes soit par la méthode du coude soit en ne prenant que les valeurs propres supérieures à 1.

# **AUTRES METHODES :**

Ces méthodes, mises au point plus récemment, sont moins bien connues que les précédentes.

\_\_L'Analyse Factorielle Multiple Hiérarchique prend en compte une hiérarchie sur les variables et non seulement une partition comme le fait l'AFM.

\_\_[L'Analyse Factorielle de Données Mixtes](http://fr.wikipedia.org/wiki/Analyse_Factorielle_de_Donn%C3%A9es_Mixtes) est adaptée aux tableaux dans lesquels figurent à la fois des variables quantitatives et qualitatives.

\_\_[L'iconographie des corrélations](http://fr.wikipedia.org/wiki/Iconographie_des_corr%C3%A9lations) représente les corrélations entre variables (qualitatives et quantitatives) ainsi que les individus « remarquables ».

\_\_ La classification des individus est le domaine de la classification automatique et de l'analyse discriminante. Classifier consiste à définir des classes, classer est l'opération permettant de mettre un objet dans une classe définie au préalable. La classification automatique est ce qu'on appelle en [exploration de données](http://fr.wikipedia.org/wiki/Exploration_de_donn%C3%A9es) « data mining » l'analyse discriminante fait partie des techniques statistiques connues en exploration de données sous le nom de classification supervisée.

# **Les logiciels :**

L'analyse des données moderne ne peut être dissociée de l'utilisation des ordinateurs ; de nombreux logiciels permettant d'utiliser les méthodes d'analyse des données vues dans cet article peuvent être cités :

[SPSS,](http://fr.wikipedia.org/wiki/SPSS) [Statistica,](http://fr.wikipedia.org/wiki/Statistica) [HyperCube1](http://fr.wikipedia.org/wiki/BearingPoint) et [SAS](http://fr.wikipedia.org/wiki/SAS_(langage)) fournissent des modules complets d'analyse des données, le logiciel [R](http://fr.wikipedia.org/wiki/GNU_R) aussi avec des bibliothèques comme FactoMineR, Ade4 ou MASS.

# **Quelques définitions :**

- **Variance** : C'est une mesure servant a caractériser la dispersion d'une distribution ou d'un échantillon . Soit X une variable aléatoire réelle dont le moment d' ordre 2 a savoir d un echantulon. Soit X une variable aleatoire reelle dont le moment d'ordre 2 a say<br>  $E(X2)$  existe, on définit la variance par :  $Var(X) = V(X) = E[X^2] - [E(X)]^2$ .
- **Covariance** : C'est un nombre permettant d'évaluer le sens de variation de deux variables aléatoires (ou de deux séries de données numériques) et ainsi de qualifier l'indépendance de ces variables. Si deux variables aléatoires sont indépendantes, alors leur covariance est nulle, mais la réciproque est fausse. La covariance de deux variables aléatoires réelles X et Y noté cov(X,Y) est :

 $cov(X, Y) = E[(X - E[X])(Y - E[Y])] = E(XY) - E(X)E(Y)]$ 

• Valeur propre et vecteur propre : Soit µ un endomorphisme (application linéaire d'un espace vectoriel E vers lui-même) et Id l'endomorphisme identité. Un scalaire λ est une valeur propre de  $\mu$  s'il existe un vecteur x non nul de E tel que  $\mu(x) = \lambda x$ .

L'ensemble des valeurs propres de  $\mu$  est donc l'ensemble des scalaires  $\lambda$  tels que  $\mu$ - $\lambda$ Id n'est pas injectif.

Soit x un vecteur non nul de E, x est vecteur propre de  $\mu$  s'il existe un scalaire  $\lambda$  tel que  $\mu(x) = \lambda x$ . On dit que x est un vecteur propre associé à la valeur propre  $\lambda$ .

## **Matrice de corrélation :**

C'est un tableau représentant l'intensité de la liaison qui peut exister entre des variables, elle se fait alors par le calcul du coefficient de corrélation linéaire, noté r. Ce coefficient est égal au rapport de leur [covariance](http://fr.wikipedia.org/wiki/Covariance) et du produit non nul de leurs [écarts types.](http://fr.wikipedia.org/wiki/%C3%89cart_type) Le coefficient de corrélation est compris entre -1 et 1.

• Le **coefficient alpha de Cronbach**, parfois appelé simplement coefficient  $\alpha$ , est une [statistique](http://fr.wikipedia.org/wiki/Statistique_(indicateur)) utilisée notamment en [psychométrie](http://fr.wikipedia.org/wiki/Psychom%C3%A9trie) pour mesurer la cohérence interne (ou la fiabilité) des questions posées lors d'un test (les réponses aux questions portant sur le même sujet devant être corrélées). Sa valeur s'établit entre 0 et 1, étant considérée comme "acceptable" à partir de 0,7.

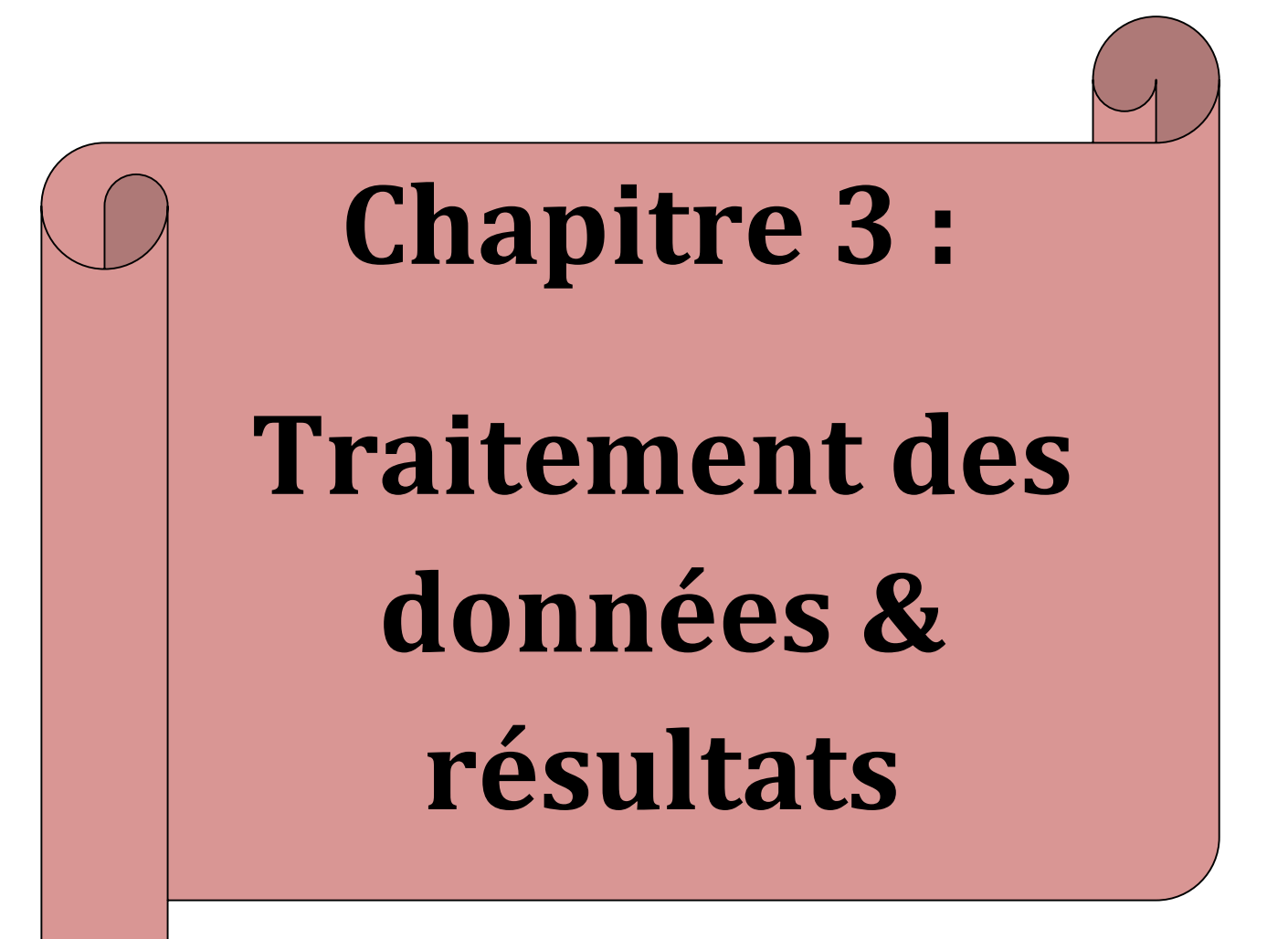

# **Les facteurs principaux de risque d'un cancer de sein :**

L'étude effectuée concerne 432 femmes dont :

-**216 cas :** (patientes présentées au service d'anatomie pathologique du CHU Hassan II de Fès entre 2014 et 2015 et ayan toute une tumeur de sein).

-**216 témoins:** (femmes ne souffrant pas d'une pathologie).

# **1) Le facteur d'âge :**

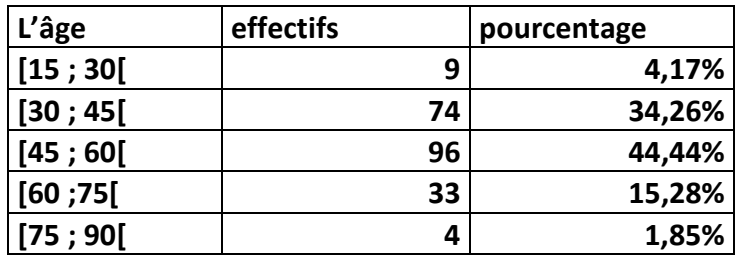

<span id="page-19-0"></span> **Tableau 1 : Répartition des cas selon les tranches d'âge :**

L'âge moyen des 216 patientes est de 48 ans avec une médiane de 51 ans et des extrêmes de 15 à 90 ans. La distribution des patientes en fonction de la tranche d'âge est représentée par la figure ci-dessous :

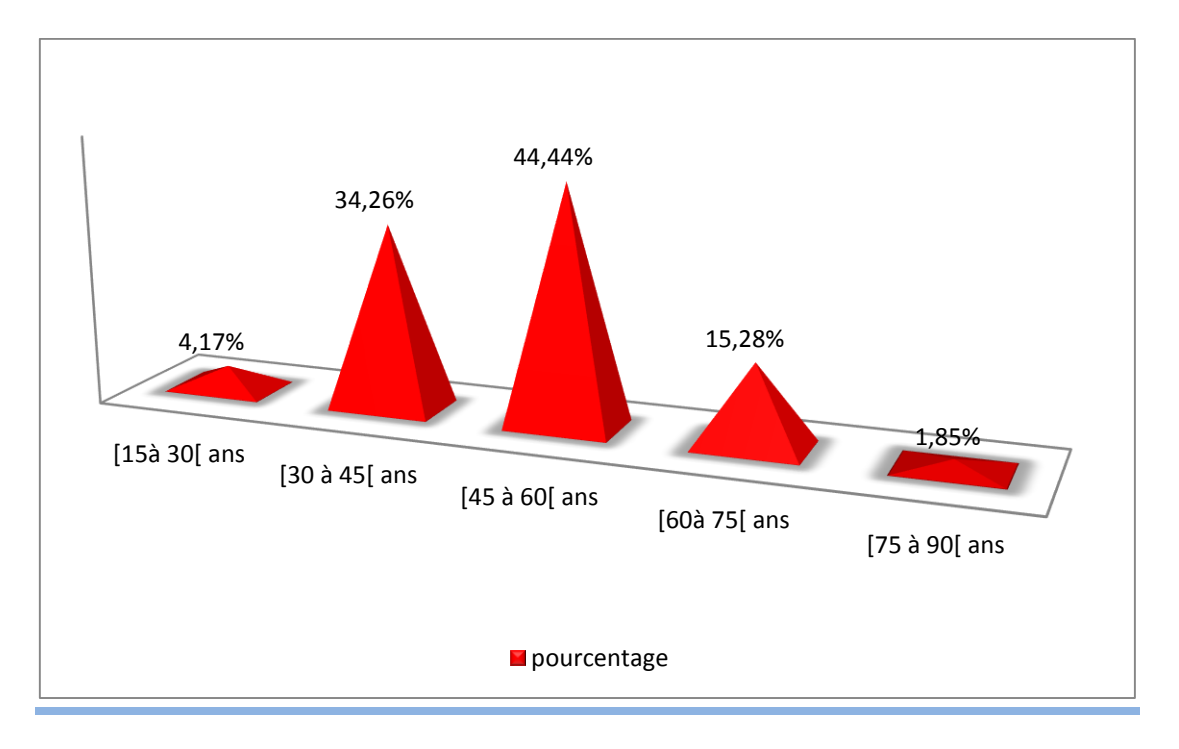

**Figure 1 : La distribution des patientes en fonction de la tranche d'âge**

#### <span id="page-20-0"></span>**Cette représentation graphique permet de conclure que les femmes atteintes d'un cancer de sein sont souvent celles âgées de 45 à 60 ans avec un pourcentage de 44,44% .**

Remarquons que le taux de femmes ayant une tumeur de sein et âgées de 30 à 45 ans est aussi considérable : 34,26%

Tandis qu'il baisse chez celles ayant un âge compris entre [75,90] et [15,30] ans.

# **2) Le facteur d'obésité :**

### **définition :**

L['Organisation mondiale de la santé](http://fr.wikipedia.org/wiki/Organisation_mondiale_de_la_sant%C3%A9) a défini en [1997](http://fr.wikipedia.org/wiki/1997) cet indice de [masse corporelle](http://fr.wikipedia.org/wiki/Masse_corporelle) comme le standard pour évaluer les risques liés au surpoids chez l'adulte. Il a également défini des intervalles standards (maigreur, indice normal, surpoids, obésité) en se basant sur la relation constatée statistiquement entre l'IMC et le taux de mortalité.

Cet indice est surtout utile pour mettre en évidence l'augmentation des facteurs de risques.

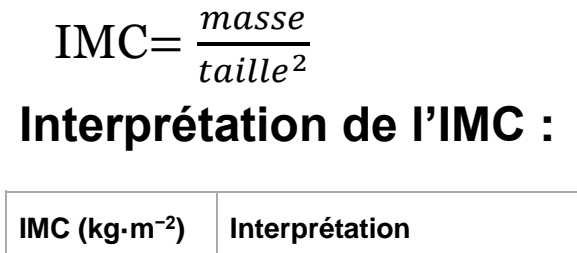

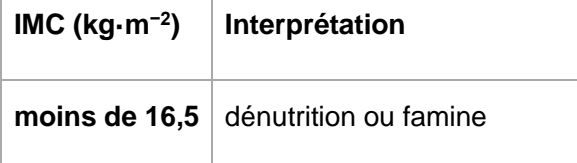

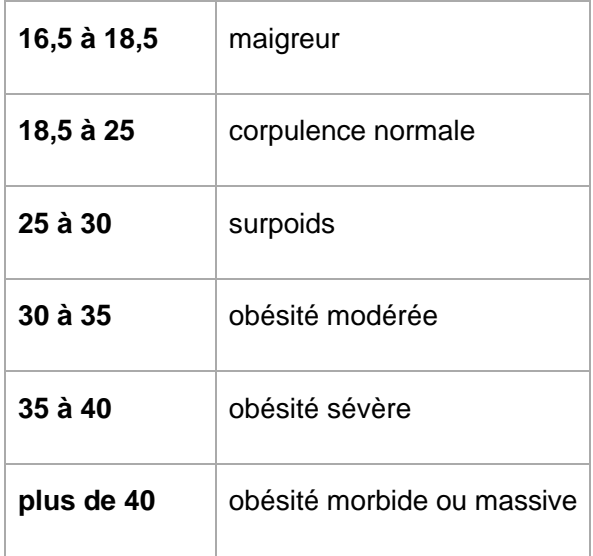

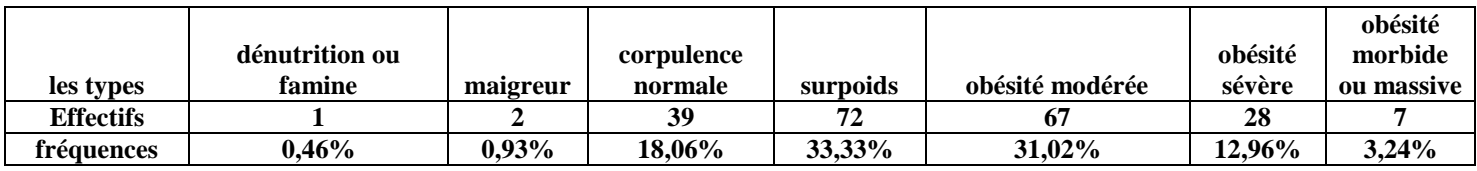

Tableau 2 : Repartions des cas selon les niveaux d'obésité :

<span id="page-21-0"></span>Les résultats présentés par le tableau nous révèlent que parmi les 216 patientes, celles les plus atteintes d'un cancer de sein présentent un surpoids ou souffrent d'une obésité modérée .

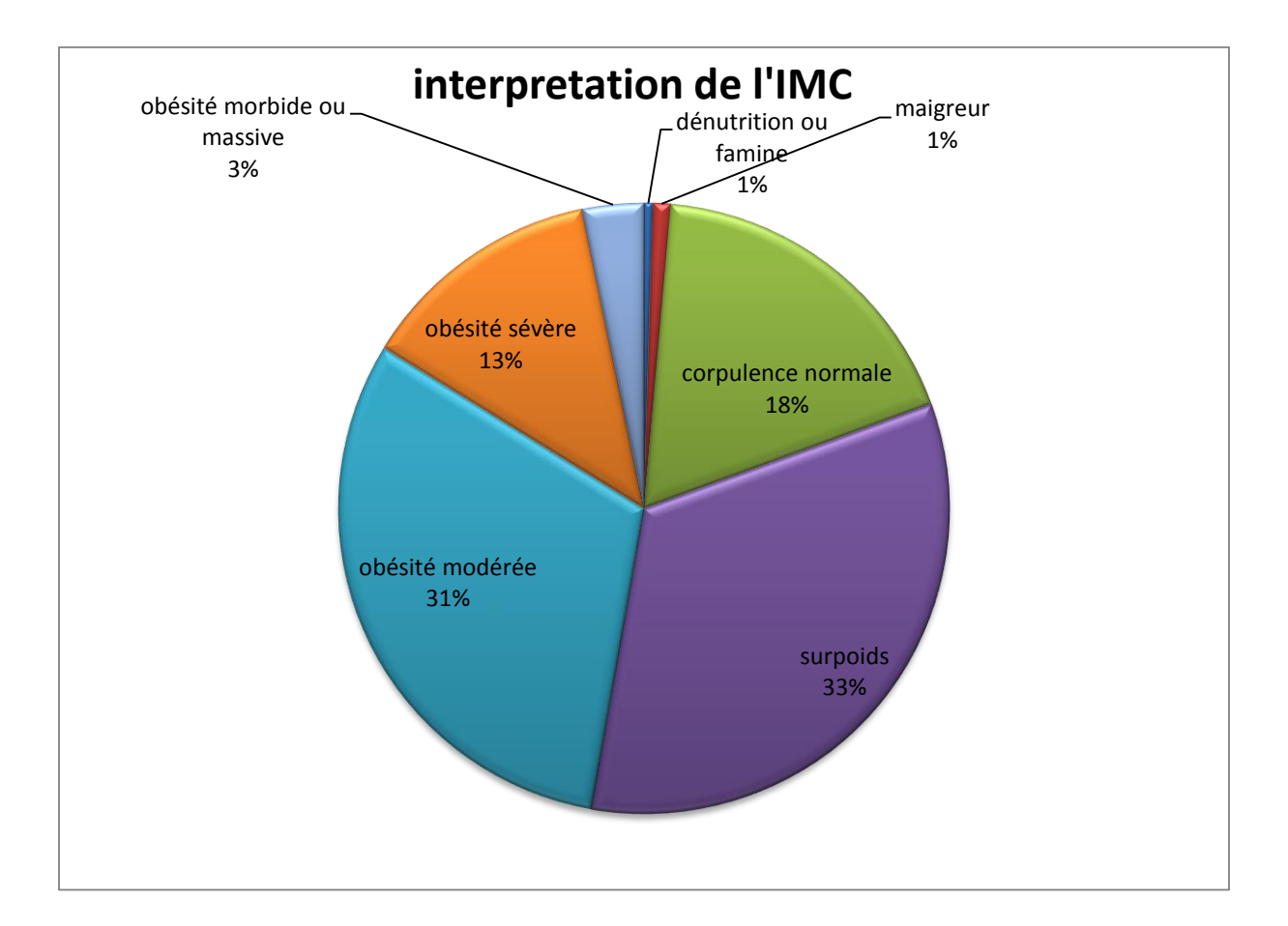

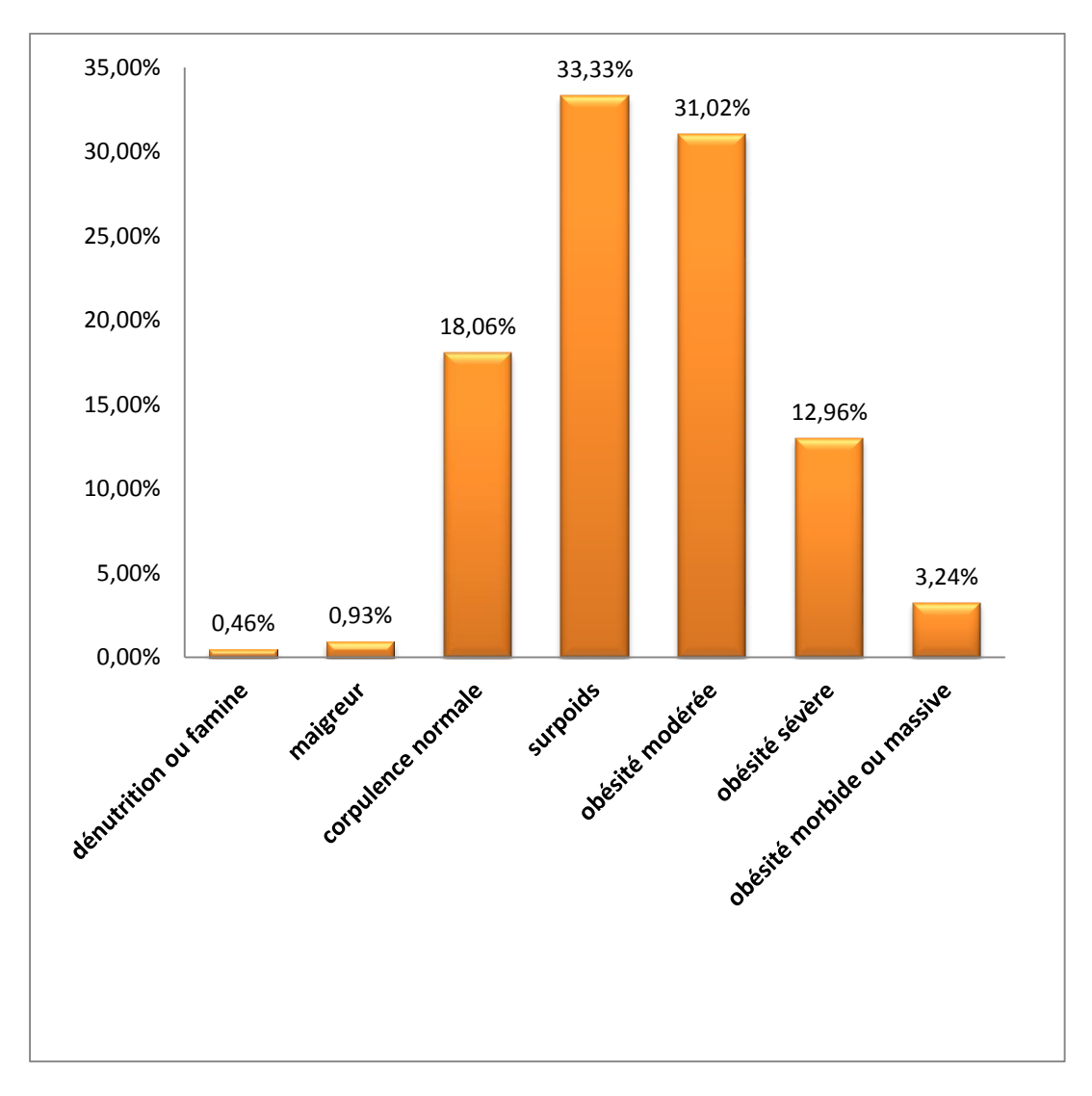

**Figure 2 : la répartition des patientes selon l'indice de masse corporelle**

<span id="page-23-0"></span>Une femme obèse pourrait avoir deux fois plus de risques de développer un [cancer](http://www.notretemps.com/sante/cancer,i11363) de sein qu'une femme ayant une corpulence normale : avec un risque de :  $(33.33\% + 31.02\%) =$ 64.32% .

On peut donc en déduire que la surcharge pondérale présente un facteur de risque.

# **3) Le facteur génétique :**

Un sondage a été effectué auprès des 216 patientes atteintes d'un cancer de sein, la question posée est la suivante :

### **Dans votre famille, y a-t-il quelqu'un qui a développé une tumeur maligne?**

170 des femmes ont affirmées qu'au moins une personne dans leurs familles a été déjà atteinte d'un cancer, les 46 restantes déclarent qu'elles furent les premières souffrantes d'un cancer dans leurs familles.

Ces données représentées dans l'histogramme ci-dessous montrent que le facteur héréditaire est un facteur de risque.

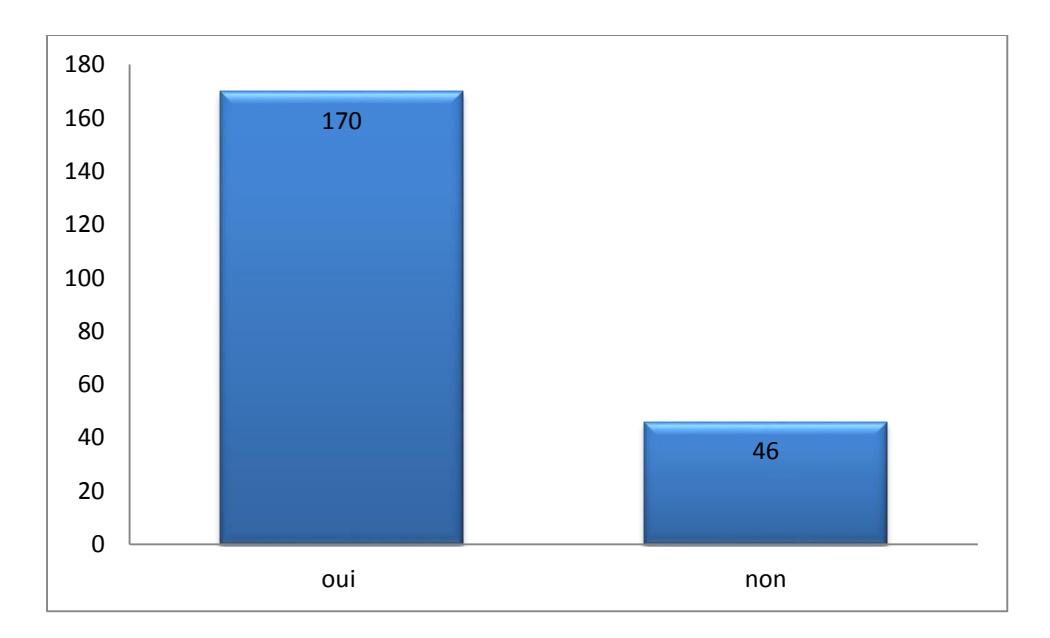

<span id="page-24-0"></span> **Figure 3 : histoire de cancer dans la famille** 

Les femmes ayant une mère ou une sœur atteinte d'un cancer de sein présentent un plus grand risque que la moyenne de développer la maladie, car certains cancers sont liés à des mutations dans la structure génétique des cellules du corps qui sont susceptibles de se transmettre de génération en génération.

# **4) L'âge au premier cycle menstruel :**

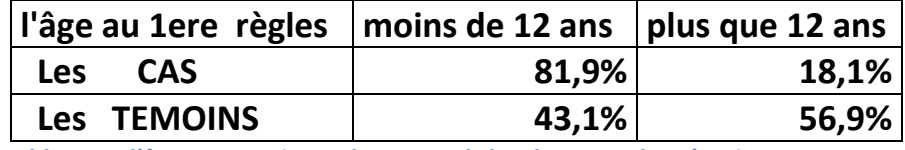

<span id="page-25-0"></span>**Tableau 3 : l'âge au premier cycle mensuel chez les cas et les témoins.**

Le graphique ci-dessous affirme que parmi les patientes souffrantes d'un cancer 81.9% ont eu leur premier cycle mensuel avant d'avoir 12ans. Tandis que 56.9% des témoins (femmes n'ayant pas un cancer) avaient leur première règle à un âge dépassant une douzaine d'années.

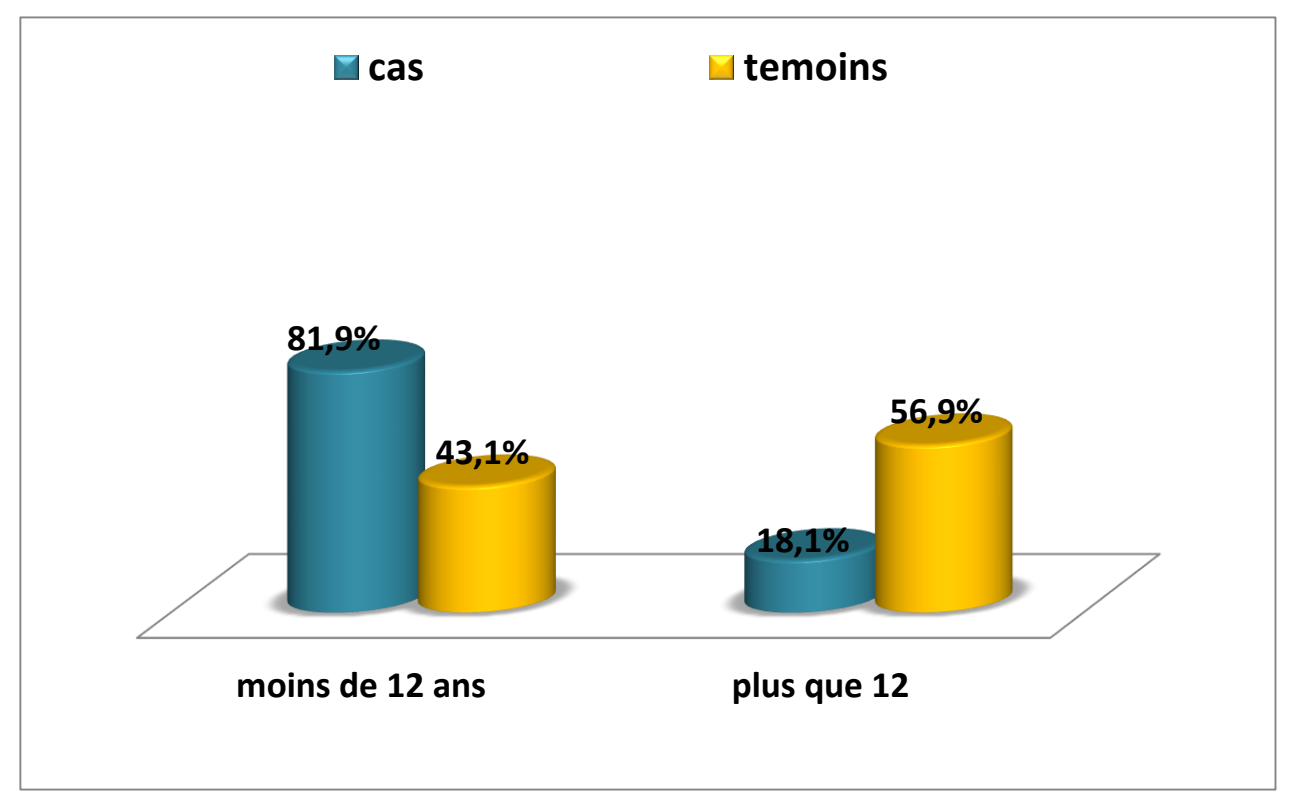

**Figure 4 : histogramme comparant l'âge au première règles chez les cas et témoins.** 

On peut donc constater que les femmes qui ont leur premier cycle menstruel à un jeune âge présentent un plus grand risque d'avoir une tumeur de sein que les autres, ceci est dû à l'exposition de leurs corps ; à des niveaux plus élevés d'œstrogène (une hormone reproductrice femelle) au cours de leur vie, une fois cet hormone libéré durant une longue période, les cellules du sein risquent de se transformer en cellules cancéreuses.

# **5) L'âge à la première naissance :**

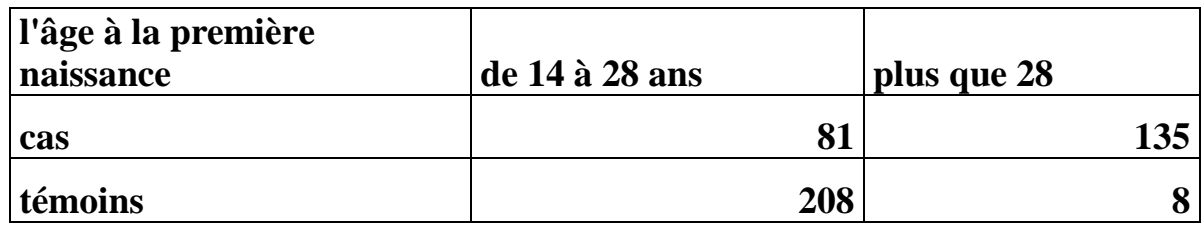

<span id="page-26-0"></span>**Tableau 4 : l'âge à la première grossesse chez les cas et les témoins.** 

Le sondage met en évidence que l'âge de la première naissance est un facteur majeur. L'étude effectuée sur 216 femmes malades affirme que 62.5% des patientes ont eu leur premier enfant à un âge avancé (dépassant 28 ans), et que 37.5% des patientes étaient enceintes à un âge compris entre [14 ; 28[

En revanche la majorité des témoins étaient enceintes à un âge compris entre 14 et 28 ans.

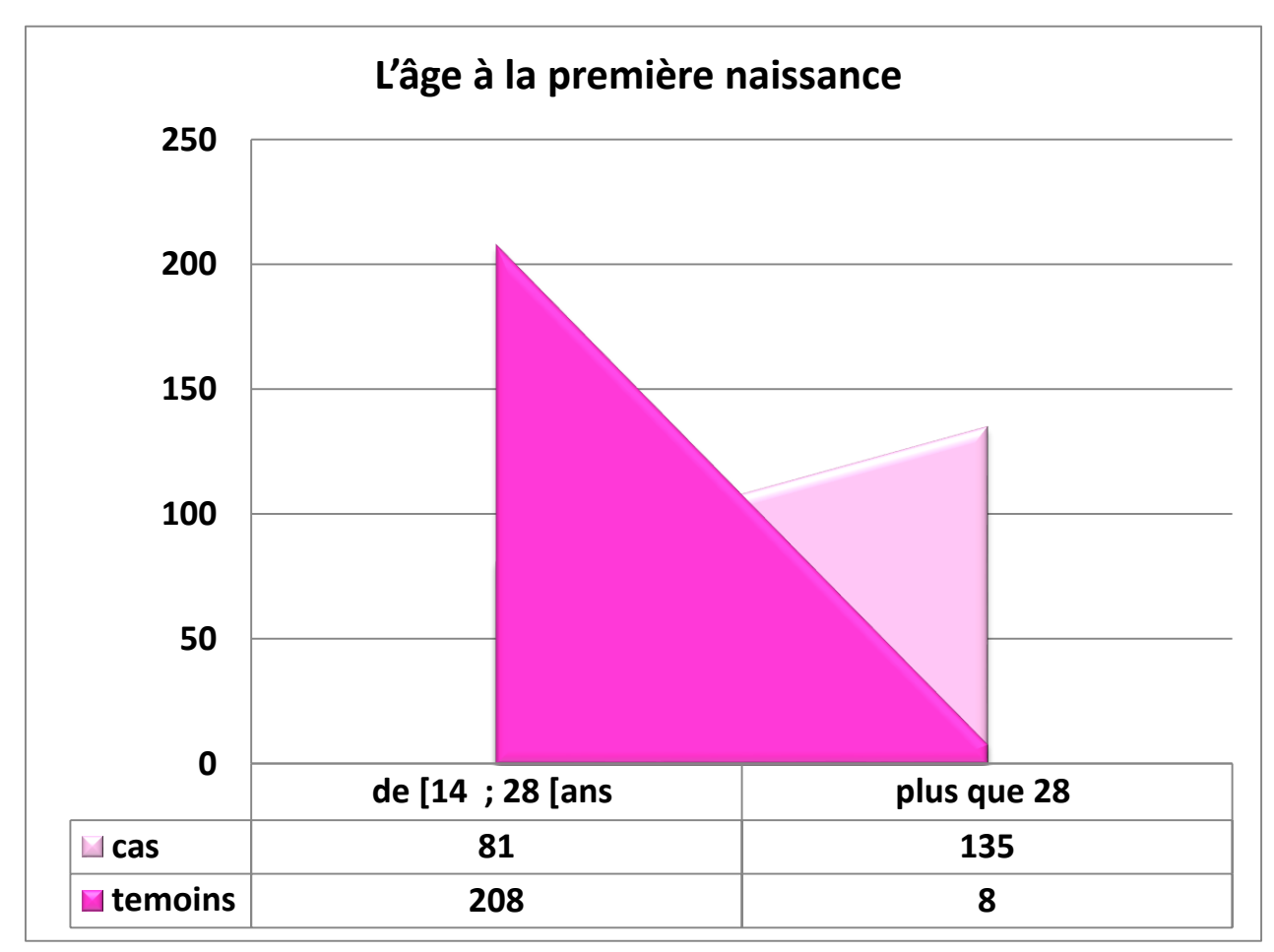

**Figure 5 : comparaison d'âge à la première naissance entre les témoins et les cas .**

Les femmes ayant donc leur première grossesse à un âge dépassant 28 ans sont les plus exposées au risque de cancer du sein. Cela est dû au changement de tissu du sein de manière permanente lors dune grossesse ce qui le protège du cancer, si ce changement est tardif (après les règles mensuel) il peut donner à certaines cellules du sein un temps suffisant pour devenir cancéreuses.

# **6) Le nombre des naissances :**

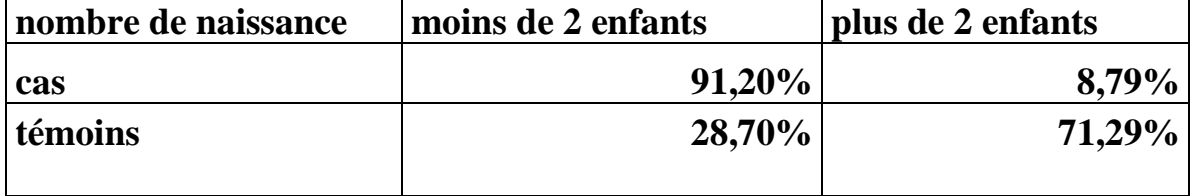

<span id="page-27-0"></span>**Tableau 5 : le nombre des naissances chez les cas et les témoins.**

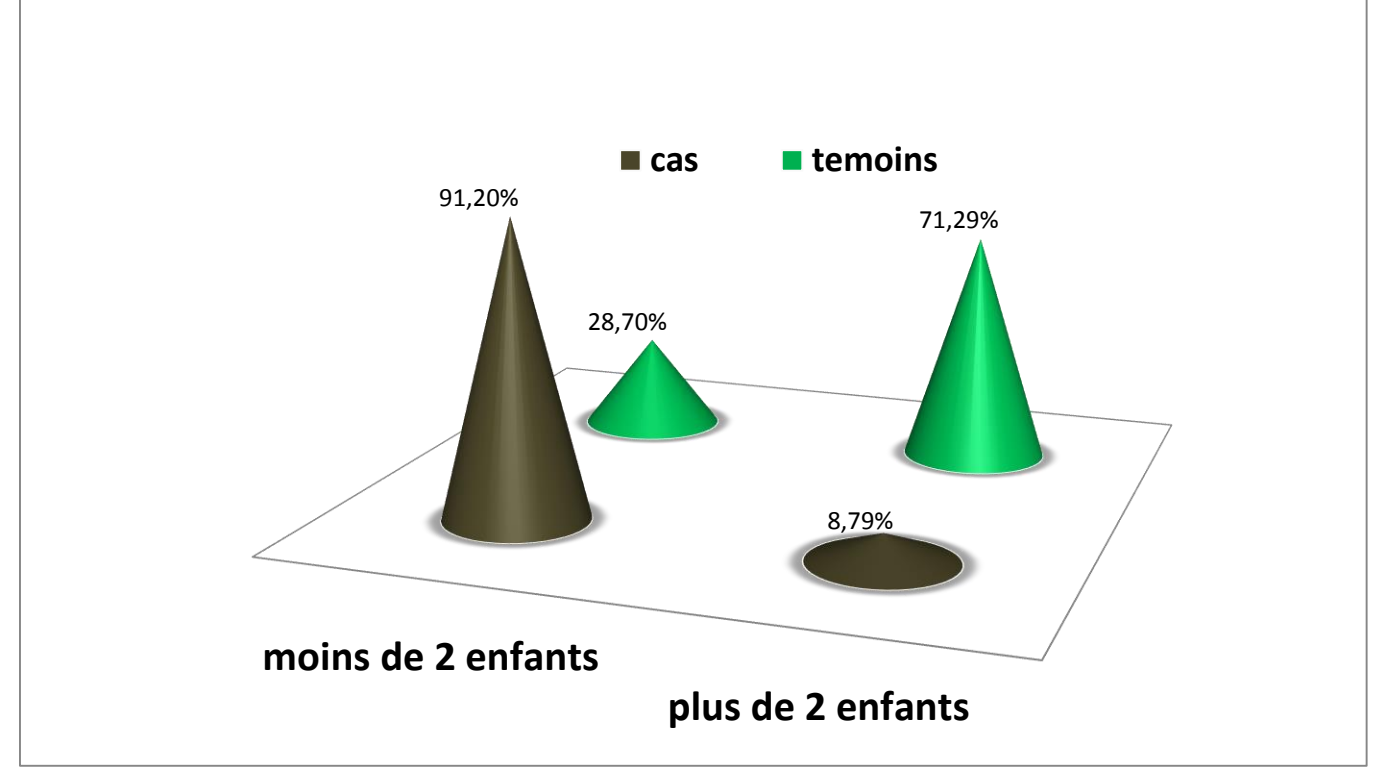

**Figure 6 : le nombre de naissance chez les cas et les témoins .**

La majorité frappante des patientes (presque 91.20 %) ont donné naissance à moins de 2 enfants, une minorité seulement (8.79% de femmes malades) ont eu plus de 2 enfants Contrairement aux témoins; le pourcentage de ceux ne souffrant pas d'un cancer de sein et ayant plus de 2 enfants est de 71.29%.

On peut donc conclure que donner naissance à plus de deux enfants peut donc diminuer le risque d'un cancer de sein.

# **7) Les contraceptifs oraux :**

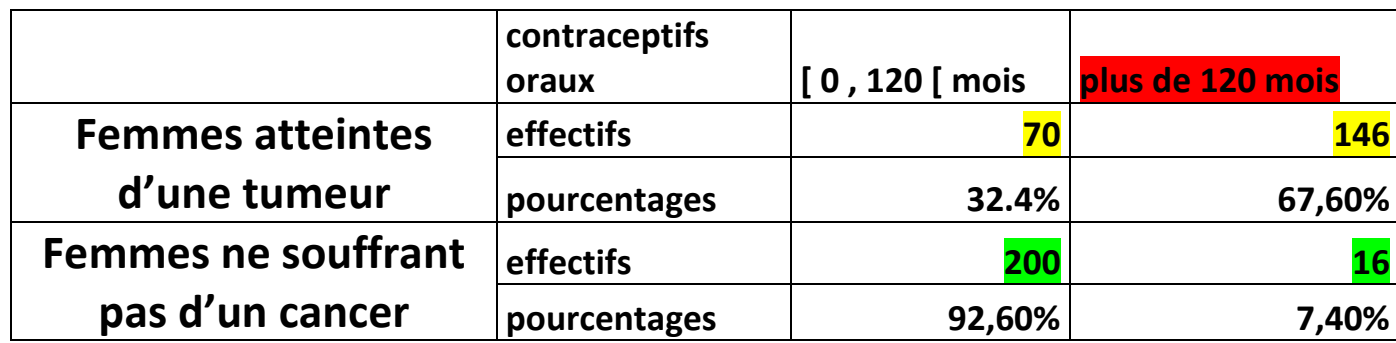

<span id="page-28-0"></span>**Tableau 6 : la consommation des pilules contraceptives chez les patientes et les témoins.** 

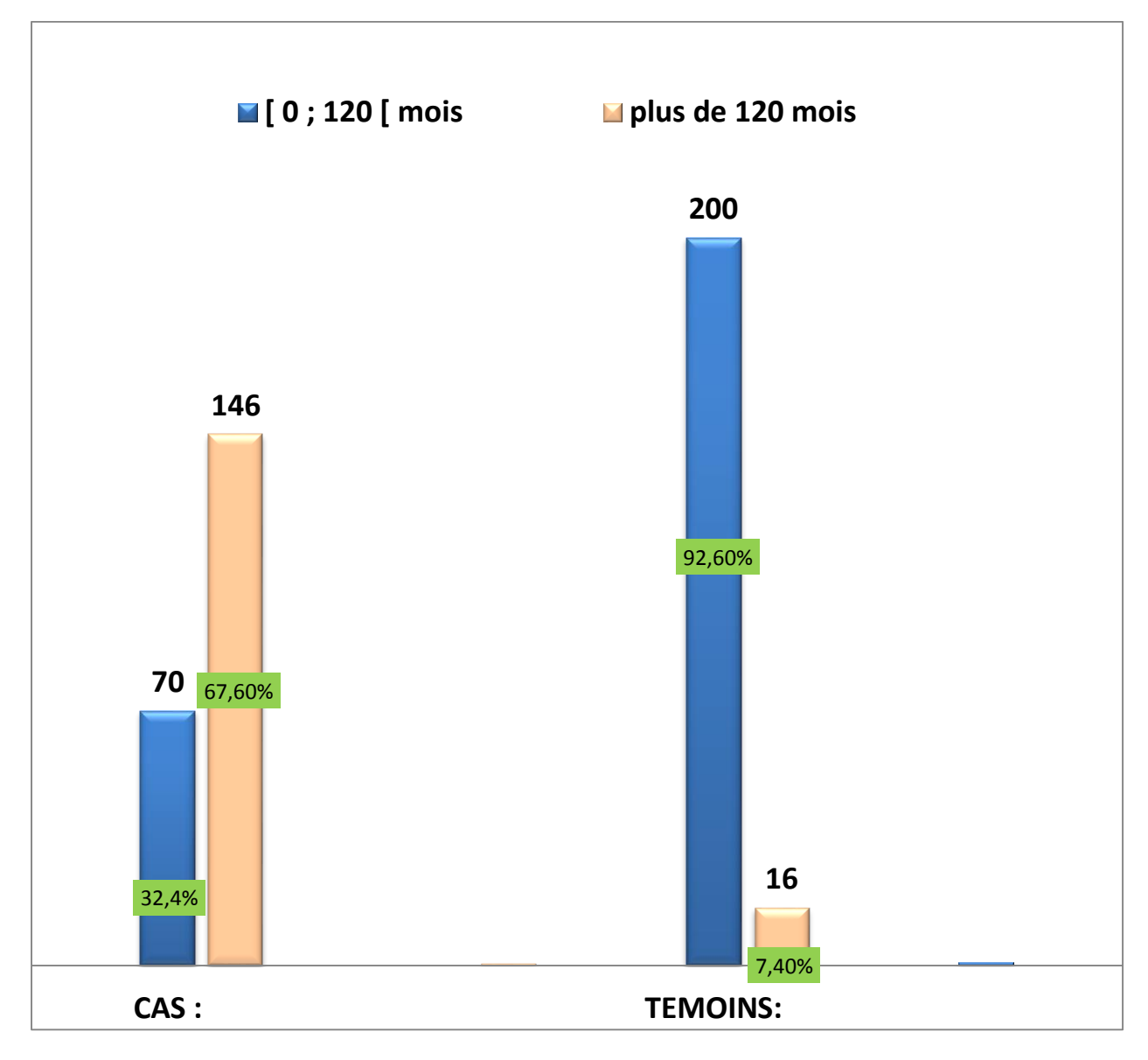

<span id="page-29-0"></span>**Figure 7 : la consommation des contraceptifs oraux** 

Les résultats fournis par le tableau et son graphe révèlent que les patientes qui souffrent le plus du cancer de sein sont celles ayant consommé des pilules contraceptives pendant plus de 120 mois.

67,60% des femmes souffrantes d'un cancer de sein utilisent bien des contraceptifs oraux depuis plus de 10 ans. Le pourcentage diminue de deux fois : 32,4% chez les patientes qui les consomment durant une période > 10 ans. Lors d'une comparaison avec les témoins (femmes ne souffrant pas de cancer) .

on voit clairement que la consommation des contraceptifs chez 93% des femmes ne dépasse pas 120 mois . **La consommation fréquente des contraceptifs plus présente donc un facteur de risque.**

# **8) L'allaitement maternel :**

# **Chez les patientes :**

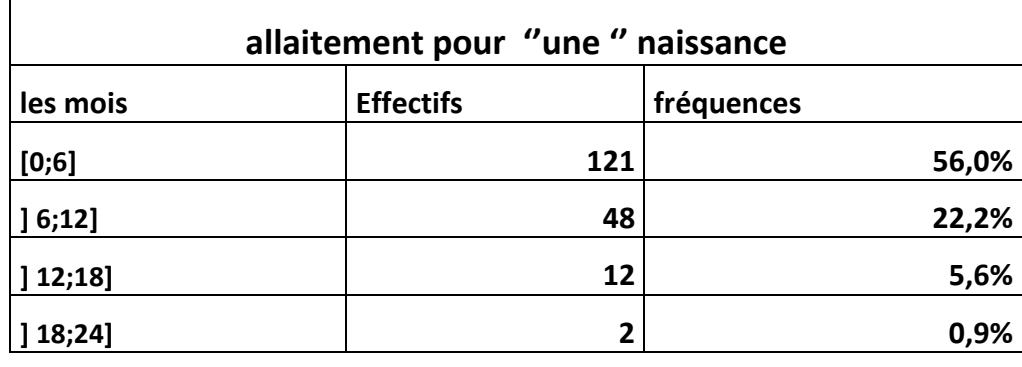

<span id="page-30-0"></span> **Tableau 7 : la durée d'allaitement pour une naissance chez les cas.**

Chez les témoins :

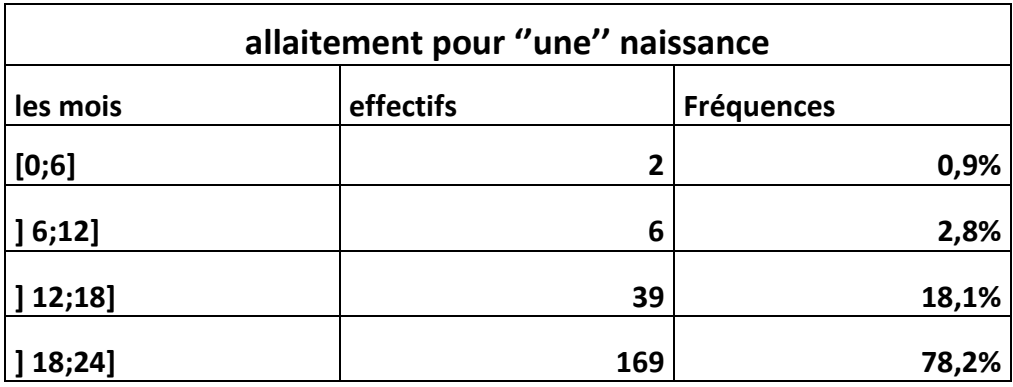

<span id="page-30-1"></span> **Tableau 8 : la durée d'allaitement pour une naissance chez les témoins.**

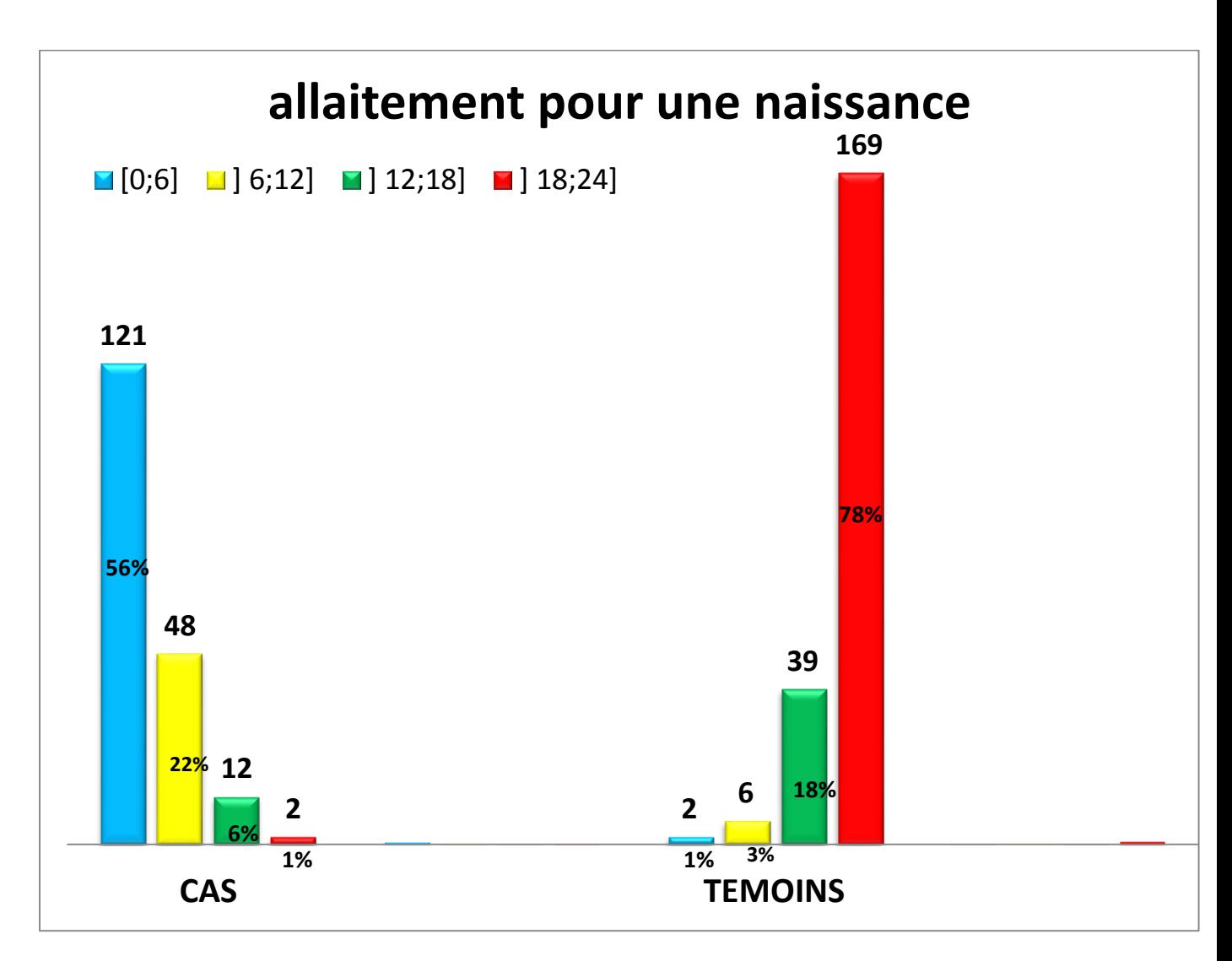

<span id="page-31-0"></span>**Figure 8 : histogramme comparant entre l'allaitement maternelle chez les cas et les témoins.**

Remarquons que les femmes qui ont interrompu leur allaitement avant six mois sont les plus atteintes par le cancer de sein contrairement à celles qui poursuivent leur allaitement maternel jusqu'à 24mois.

L'allaitement maternel peut être considérer comme facteur protecteur, et inversement comme facteur de risque si la période est inférieur a 6 mois.

# **9) le Statut matrimonial :**

Parmi les 216 patientes dont 32 sont célibataire et 184 qui sont ou ont déjà été mariée, on effectue un sondage afin de s'assurer si le statut matrimonial influence le pourcentage de risque d'atteinte d'un cancer de sein.

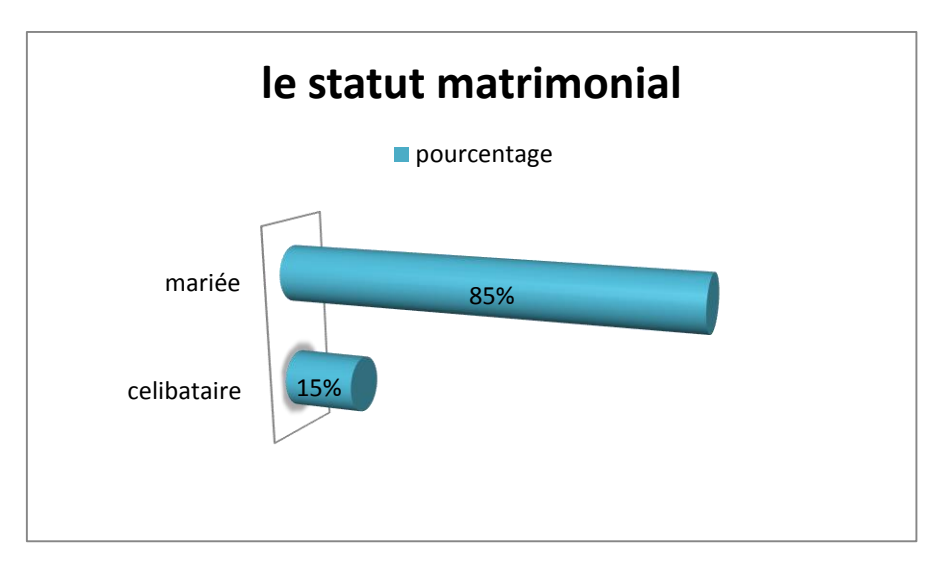

<span id="page-32-0"></span> **Figure 9 : le statut matrimonial des patientes.**

La majorité des femmes développant une tumeur de sein sont des femmes mariées.

Les femmes célibataires présentent un pourcentage faible : 15%

# **Analyse de correspondance multi-variée :**

En général, les données qualitatives si dessous sont utilisées dans le cadre d'étude, à partir du FFQ (le questionnaire d'alimentation) .

La nature des données qualitatives, exige l'utilisation de l'analyse multidimensionnelle et cela convient aux ensembles de données contenant :

- Un nombre d'observations insuffisant
- $\Box$  Un nombre de variables excessif
- $\Box$  Un nombre de valeurs par variable excessif

L'interprétation des résultats d'analyse factorielle repose sur des graphiques, des tableaux récapitulatifs et des matrices de corrélation qui fournissent d'excellentes analyses exploratoires qui complètent bien les résultats.

# **10) l'alimentation :**

L'alimentation est la première des médecins disait Hippocrate. Aujourd'hui, les preuves s'accumulent pour relier nos menus à la survenue de certaines maladies dont le cancer du sein.

Le travail fait prend en compte 27 aliments souvent consommé par les patientes :

Pain, Céréales, couscous, pates , pâtisseries , riz, sucre, sucreries, chocolat, huiles, margarines, beurre, fruits Secs ,légumes secs, légumes appart les pommes de terre, Pomme de terre ,Fruits , jus , produits gazeux , thé ,café, viande rouge , poulets , foie ,poissons ,œufs, lait, fromage.

# **Les résultats fournis par le logiciel de SPSS :**

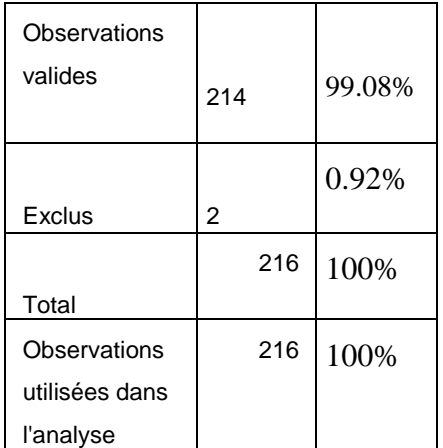

 Nous obtenons d'abord ce tableau qui spécifie le nombre d'observations qui ont été inclues dans l'analyse. Dans notre cas, nous voyons que 99.08 % des 214 observations ont été retenues. Cela implique qu'il y avait deux valeurs manquantes dans la base de données.

<span id="page-34-0"></span>**Tableau 9 : récapitulatif des observations.**

.

#### **Historique des itérations**

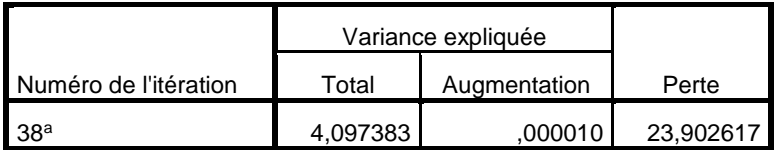

Le processus d'itération s'est interrompu car la valeur test de la convergence a été atteinte.

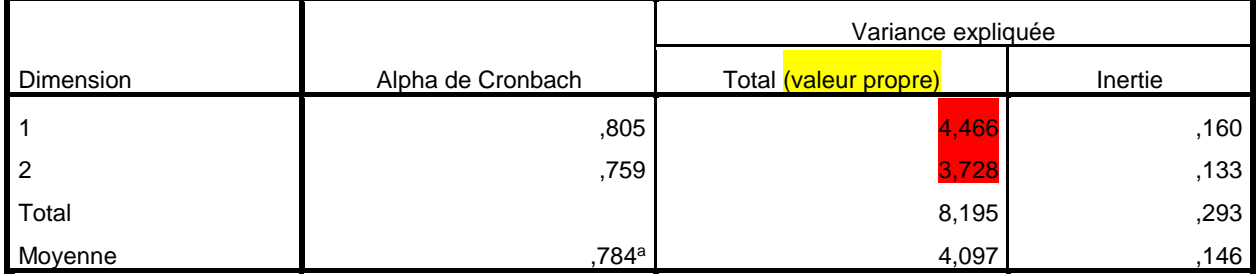

La valeur Alpha de Cronbach moyenne est basée sur la valeur propre moyenne

Le tableau ultime de cette analyse est celui qui contient la valeur de l'indice alpha de Cronbach. Nous remarquons ici que la valeur moyenne du coefficient est de 0,784, ce qui est excellent, puisqu'il dépasse le seuil minimum requis de 0,70 (Nunnaly, 1978). Cette balise est arbitraire, mais largement acceptée par la communauté scientifique. Par conséquent, nous pouvons dire que nous obtenons, pour cette échelle composée de 27 éléments, une cohérence interne satisfaisante.

La matrice de corrélation montre qu' il ya des éléments qui sont suffisamment corrélés (r > 0,4) et des autres ne présentent aucune corrélation pour que nous considérions qu'ils mesurent un même construit. Cela confirme donc le résultat présenté dans le tableau précédent.

La matrice de corrélation est assez grande c'est une matrice ( 27 lignes 27 colonnes ) elles présente les corrélations existantes entre les variables .

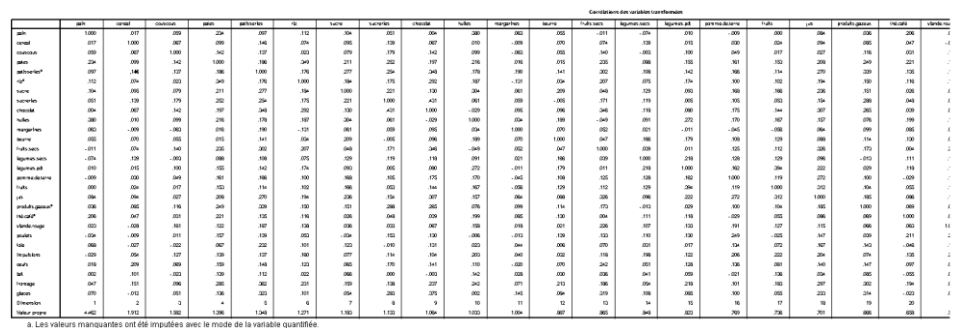

<span id="page-35-0"></span>**Tableau 10 : la matrice de corrélation** 

#### Points des objets étiquetés par Nombres d'observations

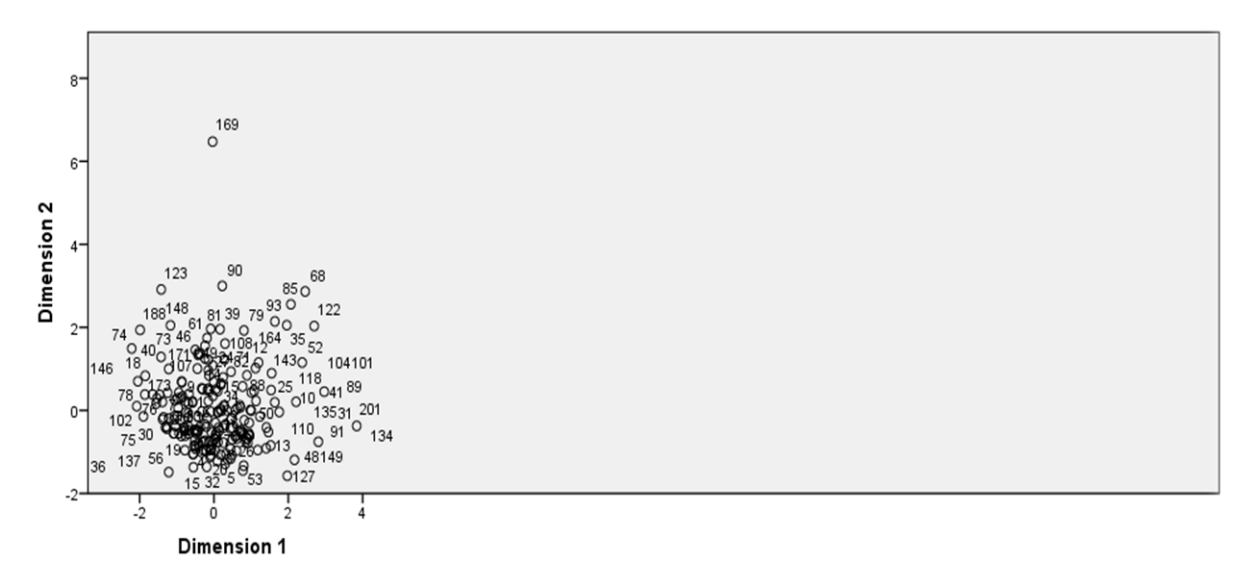

Normalisation principale de la variable.

#### **Figure 10 : nuage des points (effectifs)**

Les

modalités souvent proches du graphique donnent des interprétations plus précise, juste et correcte contrairement a ceux éloignés du centre de graphique.

On voit que la femme 169 a répondue différemment par rapport à l'autres patientes. Donc on peut déduire qu'elle suit un régime différent ou consomme des aliments non fréquents.

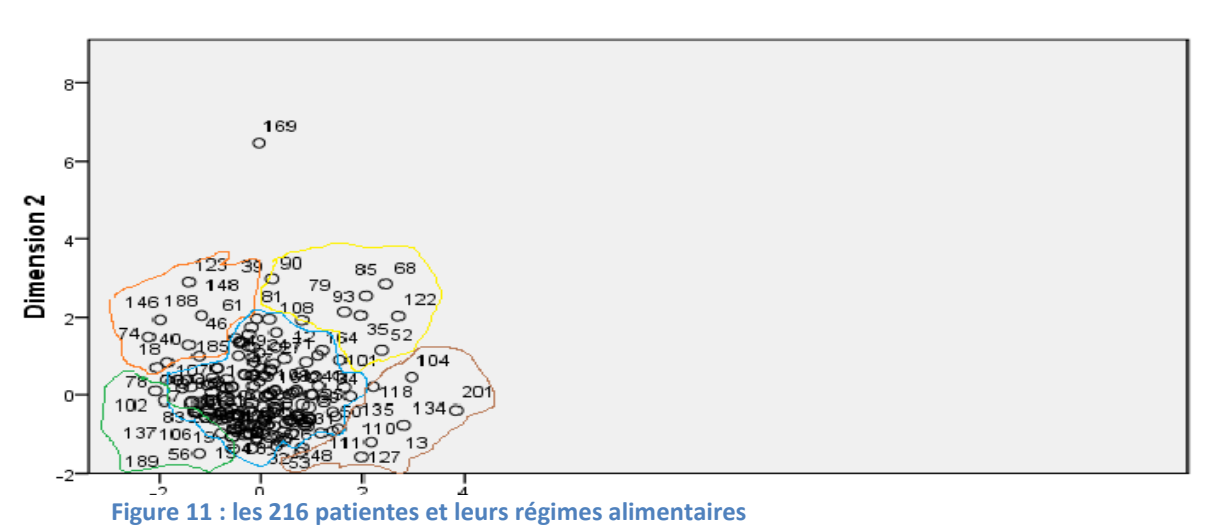

#### Points des objets étiquetés par Nombres d'observations

Normalisation principale de la variable.

Tableau de discrimination permettant de classifier les différents classes d'alimentation .

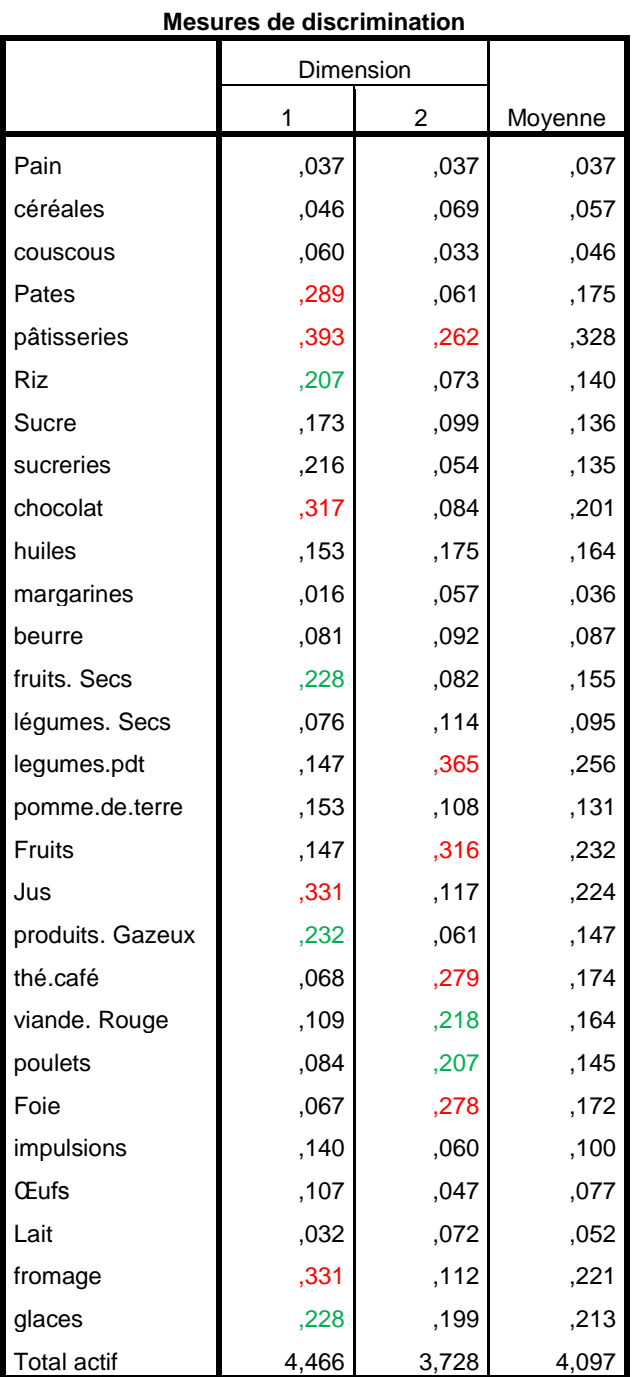

#### <span id="page-38-0"></span>**Tableau 11 : de discrimination**

Les valeurs propres permettent de déduire la dimension du plan , leur rapport ne sont pas interprétés mais il suffit de regarder la décroissance des valeurs propres afin de choisir la dimension du plan .

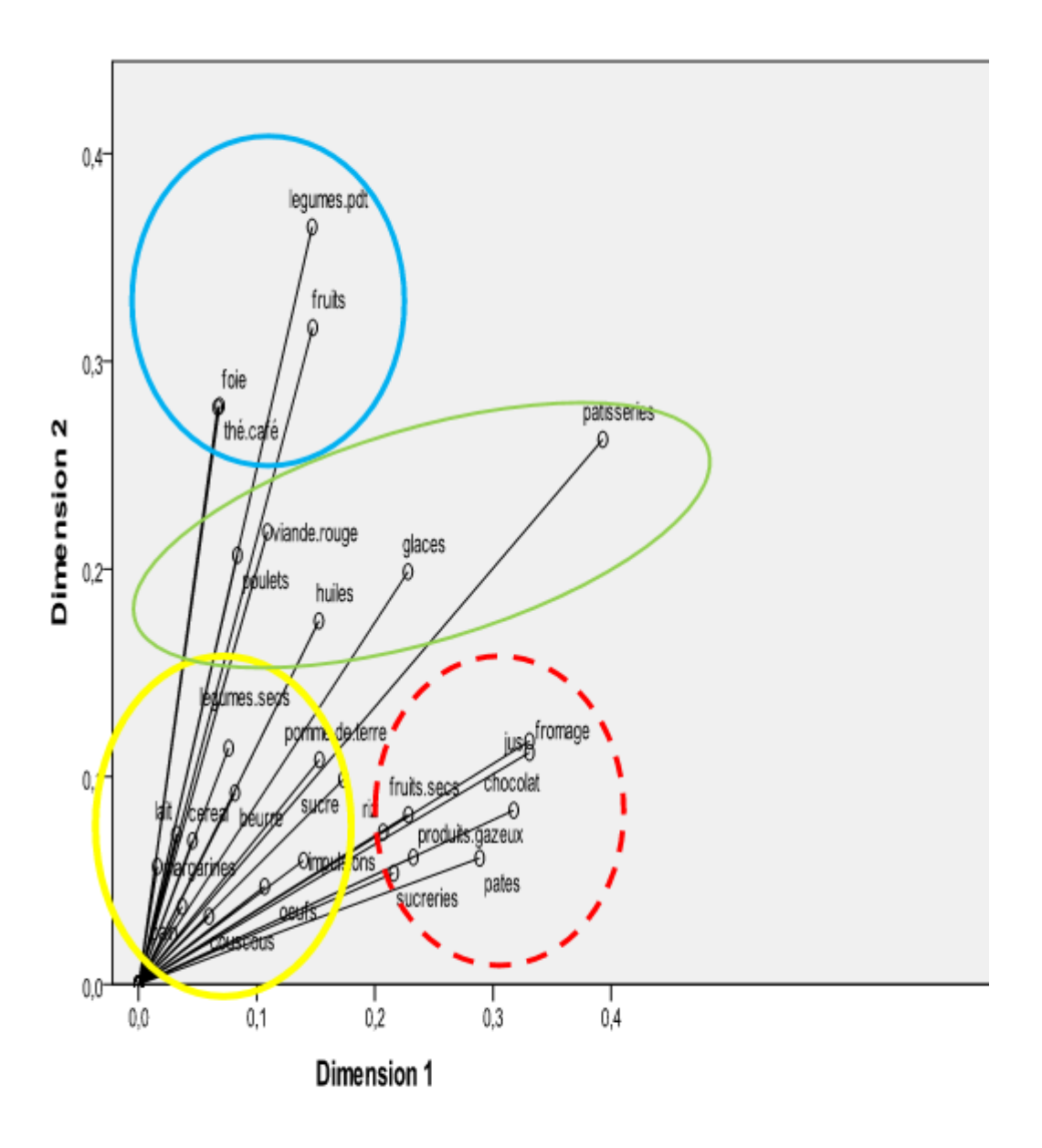

Normalisation principale de la variable.

<span id="page-39-0"></span>**Figure 12 : classement des variables d'alimentations.** 

- Le cercle bleu contient : les légumes, les fruits, le foie et le the.
- Le cercle jaune contient : le riz, le sucre, legumes secs, produits laitiers, cereal, pain ,œufs ,couscous, poissons ,margarines et beurre ,pommes de terre .
- **Le cercle rouge** contient : le fromage, les fruits secs, le jus, le chocolat, les produits gazeux ,les sucreries ,les pattes .
- Et l'ellipse verte contient : la viande rouge, le poulet, les pâtisseries et les huiles

-On voit clairement que la majorités des individus consomment en grande quantité les aliments suivant :

Céréales, les pattes, le pain, les poissons, les produits laitiers, et les légumes secs .(des produits naturelles)

-On constate aussi que les légumes et les fruits le thé sont les plus consommables par tout le monde presque .(les aliments riches en vitamines )

On trouve surtout les acides gras saturés dans les produits d'origine animale (fromage, beurre, crème fraîche, viandes grasses, etc.), mais aussi dans les viennoiseries, les pâtisseries, les barres chocolatées, les biscuits, les produits frits et panés, les plats cuisinés, etc. Certaines huiles végétales en contiennent également.

-tous les aliments riches en lipides et calories et en été regroupées dans le cercle rouge Comme le chocolat le fromages .

# **Chapitre 4 : Discussion et conclusion**

### **Résumé :**

Le cancer du sein est une préoccupation majeure de santé publique. Il existe suffisamment de preuves permettant d'affirmer que la susceptibilité génétique, l'exposition à des facteurs environnementaux et à des facteurs liés au style de vie jouent un rôle important dans l'étiologie de cette maladie. Ce rapport est une synthèse entre facteurs de risque et fondements biologiques de la maladie à partir des données traitées :

- L'âge D'où L'âge est le facteur de risque le plus important vis-à-vis du cancer du sein .La maladie est rare chez les femmes de moins de 30 ans. Et Le risque augmente entre 50 et 75 ans.
- l'obésité et le surpoids apparaît comme un facteur de risque important après la ménopause. Par ailleurs, les femmes ayant un surpoids de plus de 20 kg à partir de l'âge de 18 ans, présentent, après la ménopause, un risque de cancer du sein multiplié par deux.
- l'histoire familiale de cancer du sein : est associée, de manière régulière, à un risque accru de cancer du sein. Le risque relatif pour toute forme de parenté est d'environ 1,9 et l'excès de risque est plus marqué chez les femmes plus jeunes et lorsque la maladie s'est développée chez une proche parente (mère, fille ou sœur), avant l'âge de 50 ans. Par ailleurs, certaines mutations géné- tiques sont susceptibles d'augmenter le risque de cancer du sein.
- $\ddot{\phantom{1}}$  l'utilisation des contraceptifs oraux estroprogestatifs augmentent le risque de [cancer](http://www.eurekasante.fr/lexique-medical/C.html#cancer) du sein, du col de l'utérus et du foie, mais ils réduisent de moitié la survenue de cancers de l'ovaire et de l['endomètre.](http://www.eurekasante.fr/lexique-medical/E.html#endometre) Le risque de [cancer du sein](http://www.eurekasante.fr/maladies/cancers/cancer-sein.html) est surtout accru pour les utilisatrices récentes (donc les femmes les plus jeunes). Après dix ans d'arrêt de son utilisation et plus les contraceptifs oraux seront utilisés tardivement, plus le nombre de cas de cancer du sein qui en résulteront sera important .
- ↓ L'effet de l'allaitement sur le risque de cancer du sein est controversé, probablement parce que la modification du risque, compte tenu de la durée moyenne de l'allaitement, est faible. L'effet protecteur de l'allaitement sur le risque de cancer du sein semble plus important chez les femmes jeunes que chez les femmes plus âgées [5]. D'une manière générale, plus la durée de l'allaitement est longue, plus les femmes sont protégées contre le cancer du sein.

# **Quelques déductions et conseils suite aux résultats de l'analyse :**

**Bien manger est le meilleur moyen de rester en bonne santé. Cela est particulièrement vrai contre certains cancers, et notamment celui du sein. Mais faut-il totalement changer son alimentation ?**

- **Manger équilibré et diversifié.** Il faut que nos repas doivent comporter tous les groupes d'aliments et principalement ceux d'origine végétale.
- **Plus de fruits et légumes.** , ces végétaux sont sous-consommés Pour les spécialistes, il est nécessaire d'en avaler au moins 400 à 800 g par jour. Cela correspond aux préconisations du Programme National Nutrition Santé, à savoir au minimum cinq fruits et légumes par jour ;
- **Pas trop de kilos !** il est conseillé d'éviter la surcharge pondérale, mais aussi la minceur excessive. Globalement, il ne faudrait pas prendre plus de 5 kilos au cours de sa vie d'adulte ;
- **Une activité physique régulière.** Même si cette recommandation n'est pas d'ordre nutritionnel, une alimentation équilibrée doit s'accompagner par exemple d'une heure de marche rapide par jour et une heure d'exercice intense par semaine ;
- Gare à l'excès d'alcool. Les boissons alcoolisées sont fortement impliquées dans l'augmentation du risque de nombreux cancers (bouche, larynx, foie, colo-rectal, sein…).. il est recommandé de ne pas dépasser plus de 2 verres par jour pour les hommes et un verre par jour pour les femmes .
- **Pas trop de viande.** La viande fait partie des aliments qui participent à l'équilibre alimentaire, mais elle ne doit pas dépasser plus de 10 % des apports énergétiques totaux. De plus, il est recommandé d'opter plus souvent pour de la volaille ou du poisson .
- **Réduire les matières grasses.** Il faut que les marocains réduisent leurs apports de lipides. Et il est nécessaire de privilégier les graisses végétales à celles d'origine animale ;
- **Halte au sel.** La consommation en sel ne doit pas dépasser 6 g par jour. Préférez les assaisonnements aux herbes ou aux épices !
- **Optez pour une bonne conservation.** Les aliments périssables doivent être stockés dans un endroit frais et sec, afin d'éviter les moisissures .
- **Prenez de bonnes habitudes.** Préserver sa santé passe également par les bons gestes dans la cuisine et à table : faites cuire les aliments à température modérée, ne consommez qu'occasionnellement des charcuteries et des jus de cuisson. Enfin, limitez les grillades et les barbecues, surtout s'ils ne sont pas réalisés dans de bonnes conditions.

# **BIBLIOGRAPHIE :**

- F.-G Carpentier. *Introduction aux analyses multidimensionnelles*, 2005(COURS)
- LAFFLY Dominique. *Introduction à l'analyse factorielle des correspondances*, Université de PAU
- RAYNAUD Michel, *Statistiques appliquées,* Université de Toulon (COURS)
- LASGOUTTES Jean-Marc, *Cours d'analyse de données, INRIA* Paris-Rocquencourt, 2012 (COURS)
- IOOSS Bertrand, VERRIER Véronique, *Introduction à l'analyse des correspondances er à la classification,* 2011 (COURS)
- Site web : [www.stdha.com](http://www.stdha.com/)
- Site web : [www.fr.wikipedia.org](http://www.fr.wikipedia.org/)
- pss.espaceweb.usherbrooke.ca
- <http://www.notretemps.com/sante>
- SPSS à l'UDES